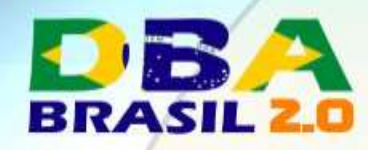

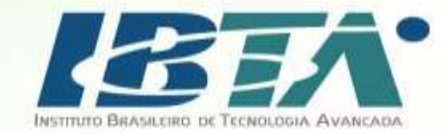

## Protegendo o seu BD Oracle com Autenticação em 2 etapas

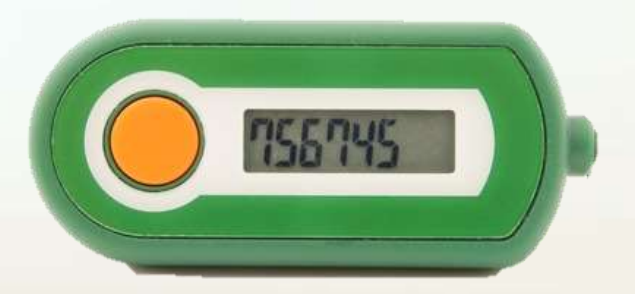

### **Rodrigo Jorge**

http://www.dbabrasil.com.br

Maio de 2017

### **Nossos Patrocinadores**

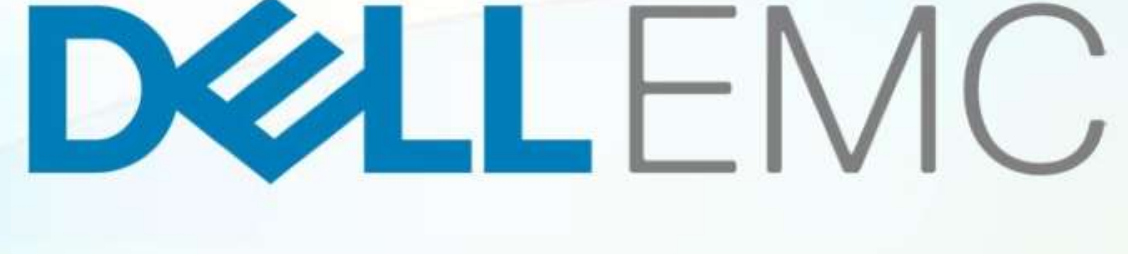

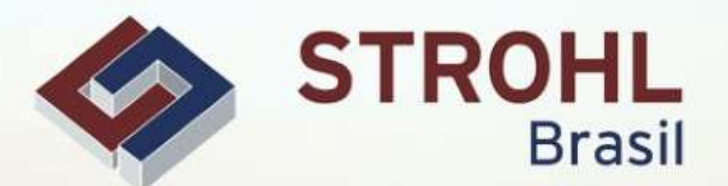

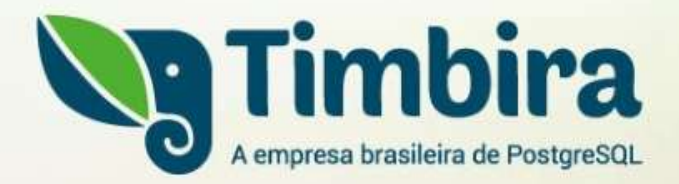

**TmaxSoft** 

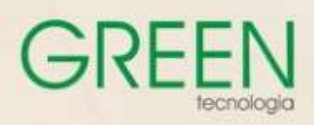

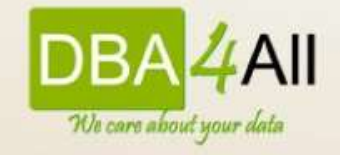

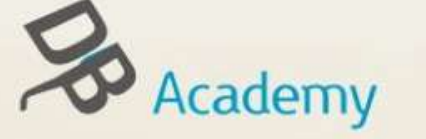

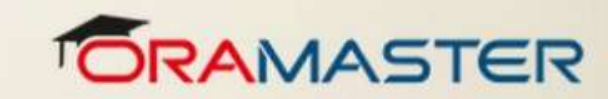

**Brasil** 

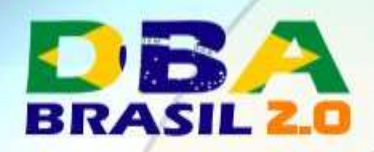

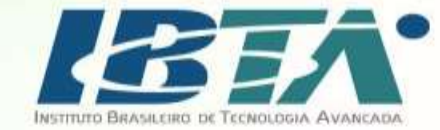

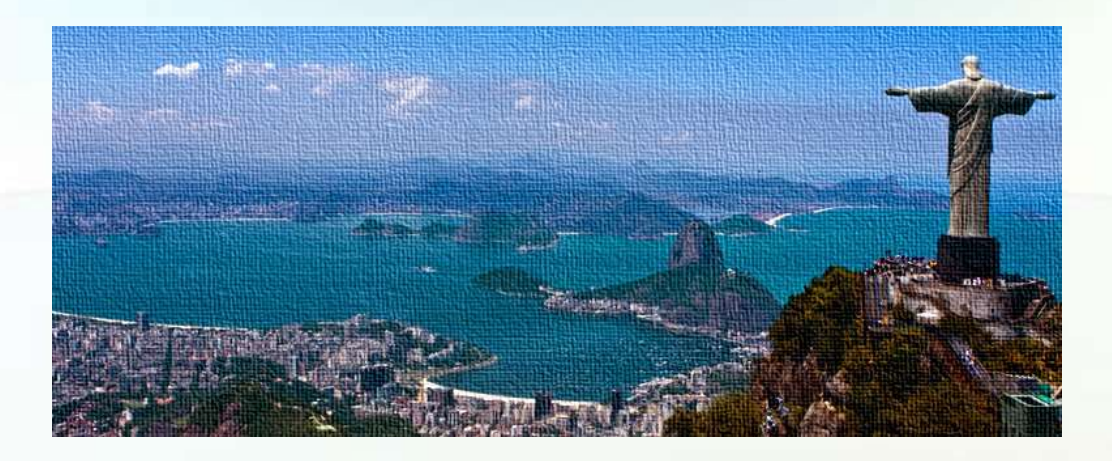

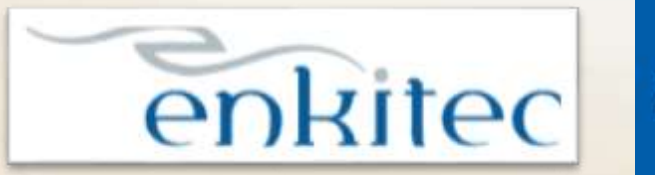

accenture

- Since Nov/2016
- Oracle Security Solution Architect

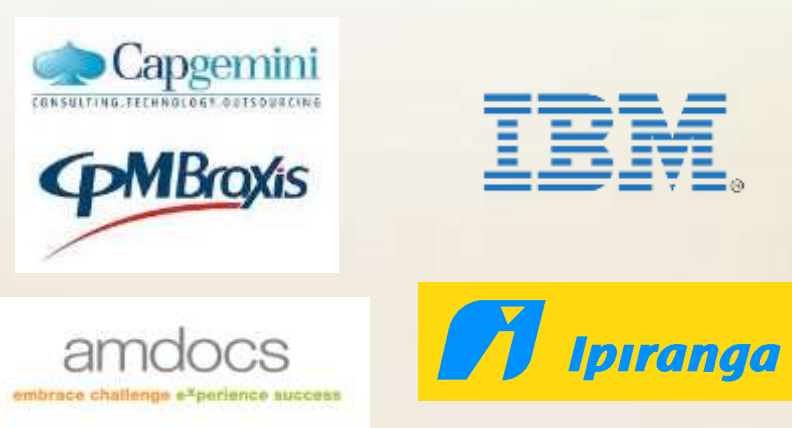

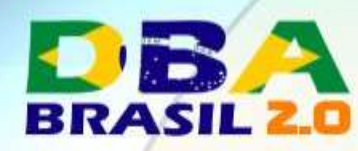

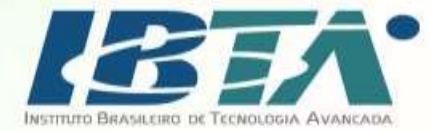

- 
- Global systems integrator focused on the Oracle platform
- Consultants average 15+ years of Oracle experience
- Worldwide specialist in Engineered Systems implementations
- 16 Oracle ACE members, specialist recognized by Oracle for their technical expertise

### **Oracle Specializations\***

- Oracle Exadata
- **Oracle Exalogic**
- Oracle Database
- Oracle GoldenGate
- Oracle Data Integrator
- Oracle Database
- Oracle Data Warehouse
- Oracle Real Application Cluster
- Oracle Performance Tuning
- Oracle Database Security

### **Oracle Engineered Systems Numbers**

- 700+ Oracle Engineered Systems which AEG have configured, patched or supported.
- 190 AEG resources which have an average 15+ years of Oracle experience
- AEG Support across 27 countries
- 150 Oracle Engineered Systems (Exadata/Exalogic etc) currently under management directly by AEG
- 205 customers in either the AEG Managed Services program or remoteDBA program
- 50,000 Accenture Oracle IDC resources that can be leveraged for Level 1 & Level 2 support

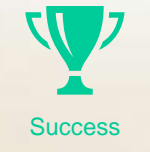

**Expertise** 

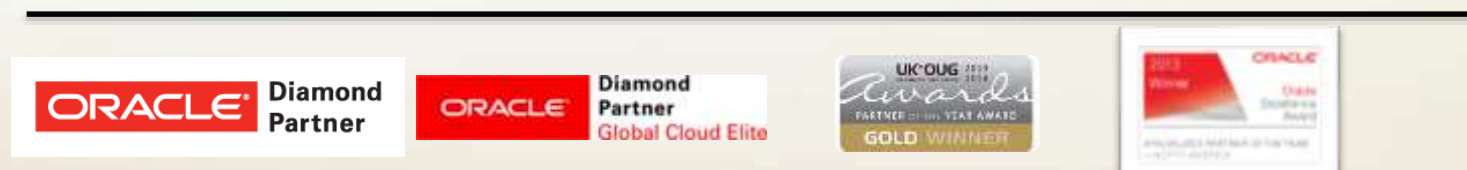

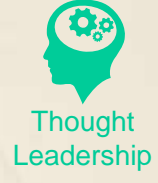

Our consultants have been published in multiple subject areas and additional online resources that demonstrate Accenture's experience and expertise with the OES platform

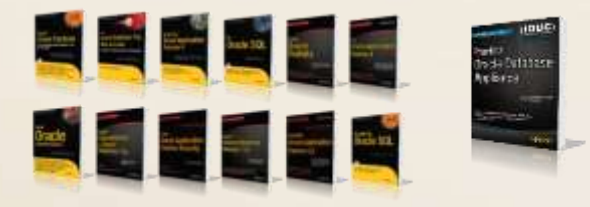

\*https://www.accenture.com/us-en/service-oracle-diamond-partner

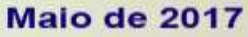

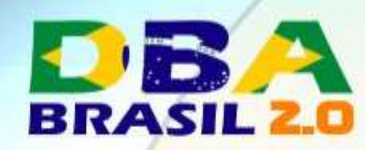

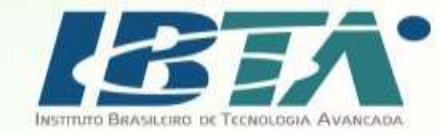

## Agenda

- O problema das senhas.
- O problema da Oracle.
- Entendendo o Two Factor.
- OraTOtP !
- **Live Demo**
- Conclusão

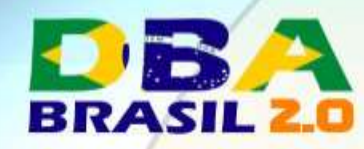

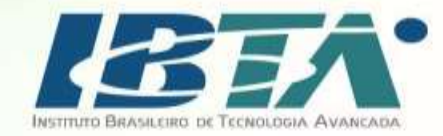

## Pra começar ...

· Foi perguntado para 1000 pessoas acima de 18 anos se elas reutilizam ou não a mesma senha em sites diferentes:

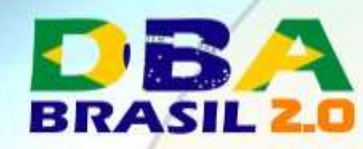

## Pra começar ...

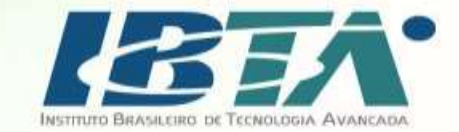

### • Responderam que SIM :

### 87% entre 18-30 anos

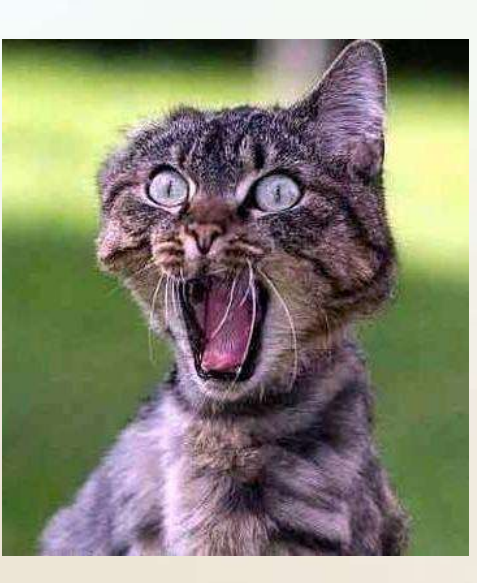

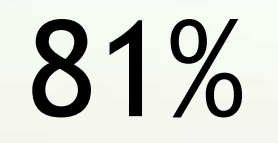

31 anos ou acima

Source: http://www.bio-key.com/blog/bad\_news.html

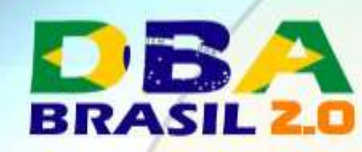

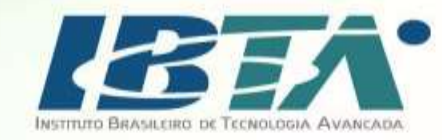

## Você confia em todos os desenvolvedores?

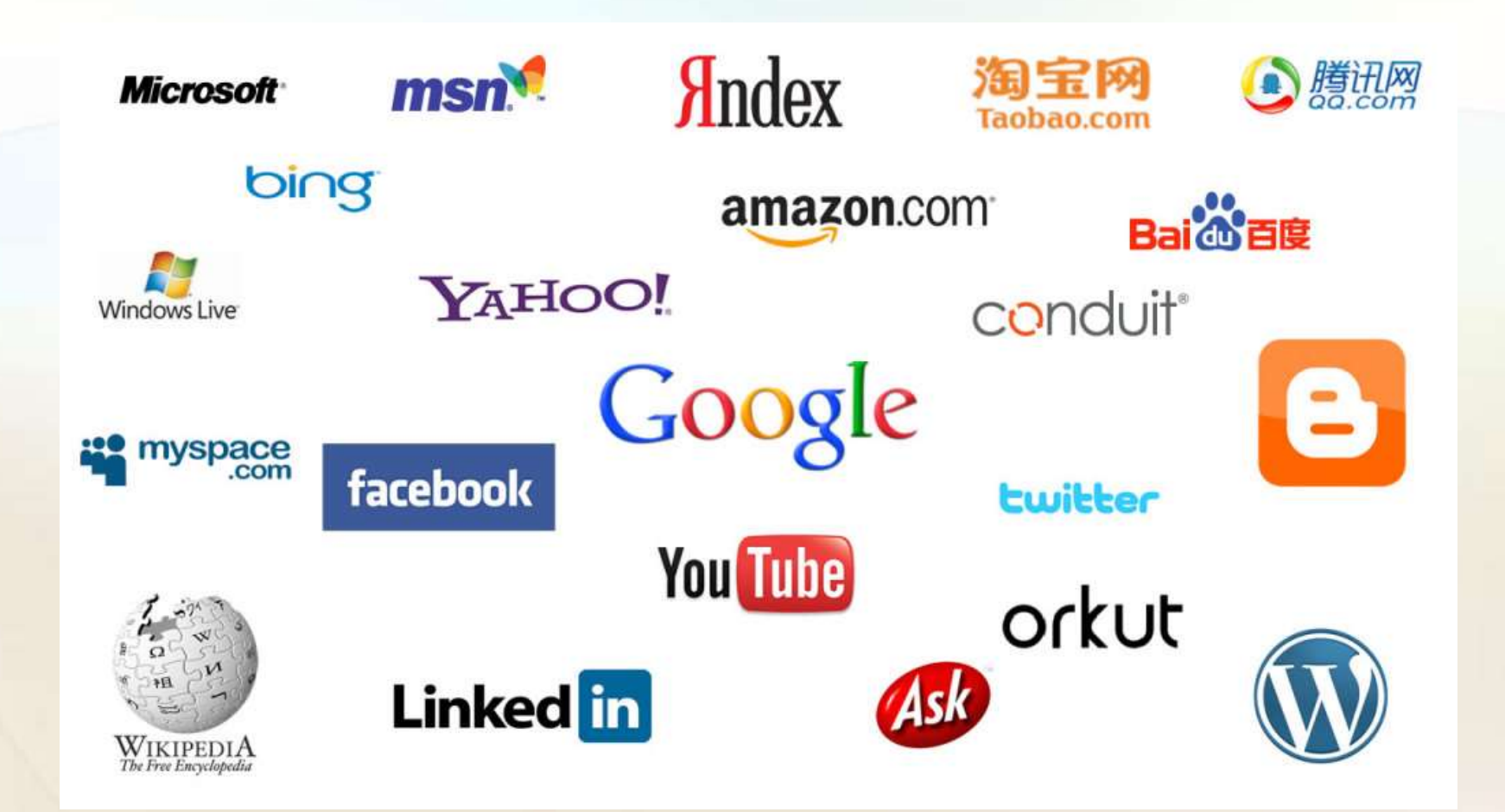

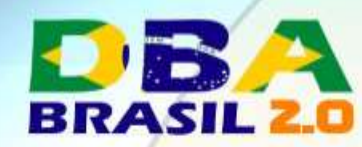

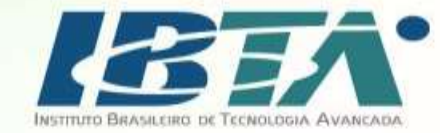

## Mais alguns dados:

90% das senhas atacadas são crackeadas em até 6 horas.

 $65\%$  das pessoas usam a MESMA senha em todos os lugares.

21% das pessoas usam a mesma senha a mais de 10 anos.

30% das pessoas tem mais do que 10 senhas para memorizar.

75% das pessoas trocam apenas uma letra para criar uma senha que elas consideram únicas.

47% das pessoas usam a mesma senha a pelo menos 5 anos.

Source: https://assets.entrepreneur.com/static/1433198293-password-info.jpg

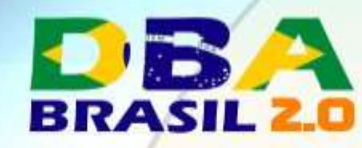

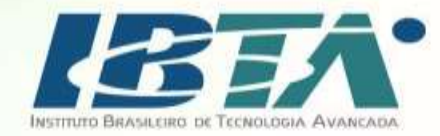

## Top 5 senhas mais comuns:

- 1. 123456
- 2. PASSWORD
- 3. 12345
- 4. 12345678
- 5. QWERTY

Source: https://gizmodo.com/the-25-most-popular-passwords-of-2015-were-all-such-id-1753591514

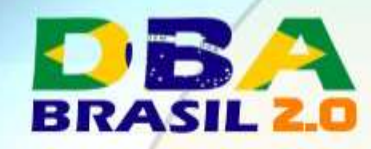

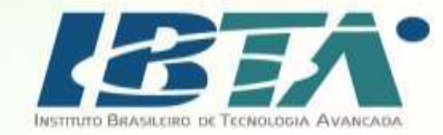

## Formas de ataques de senhas:

• Interceptar a senha (hash ou raw) na rede (ex: Wireshark)

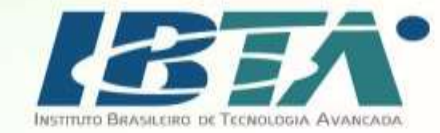

## BRASIL 20

## Wireshark

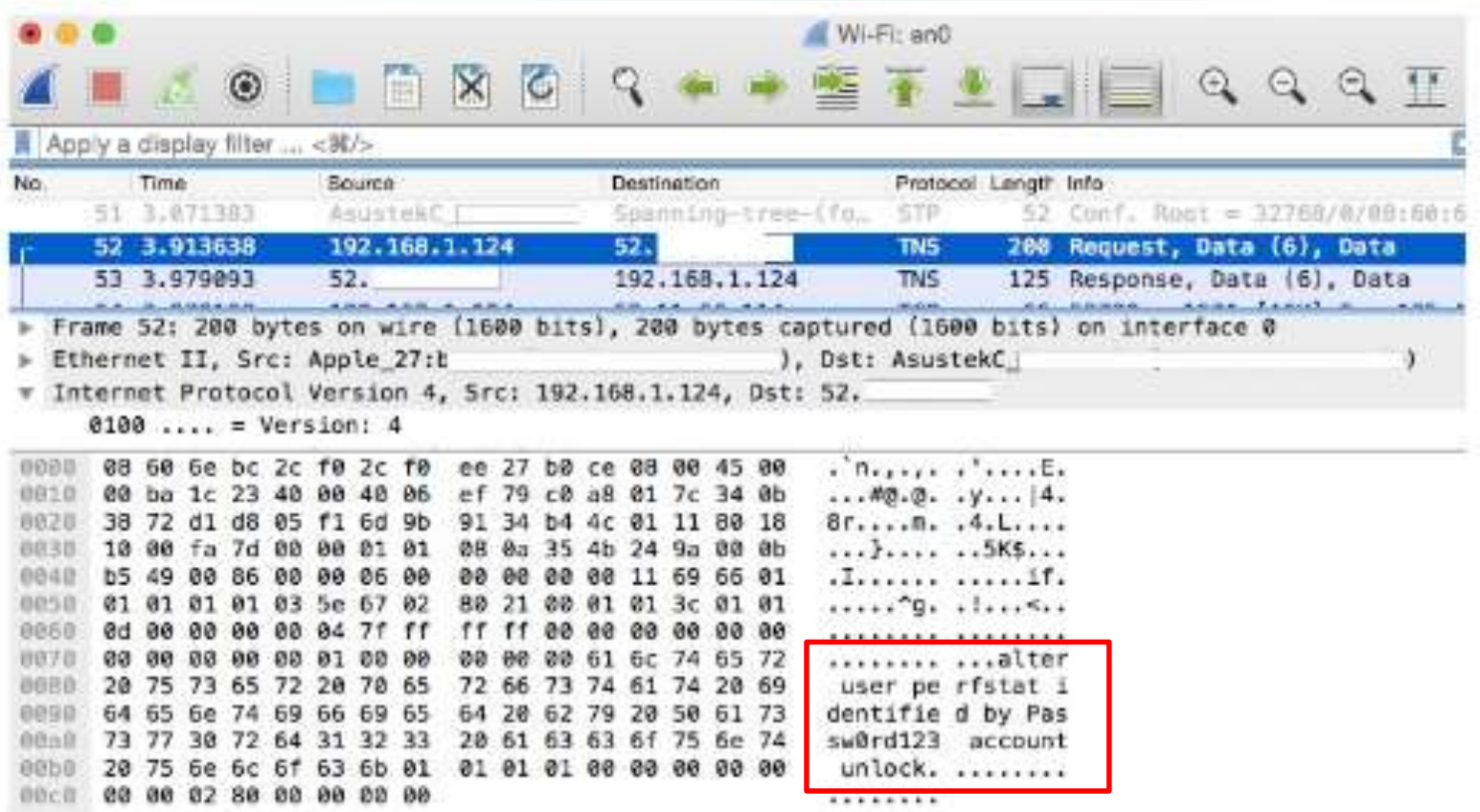

Source: https://www.slideshare.net/Pythian/2016-1160-paneppt

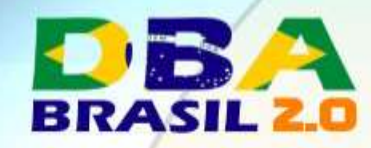

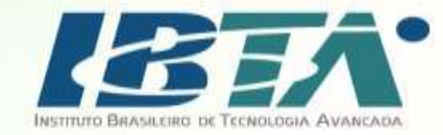

### Formas de ataques de senhas:

- Interceptar a senha (hash ou raw) na rede (ex: Wireshark)
- Olhando o teclado (ex: "shoulder surfing", camera)

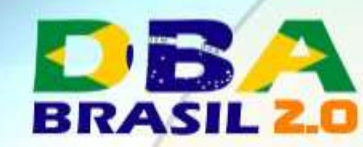

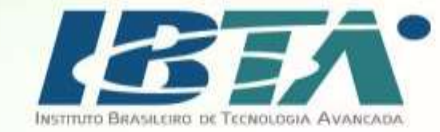

# Shoulder Surfing

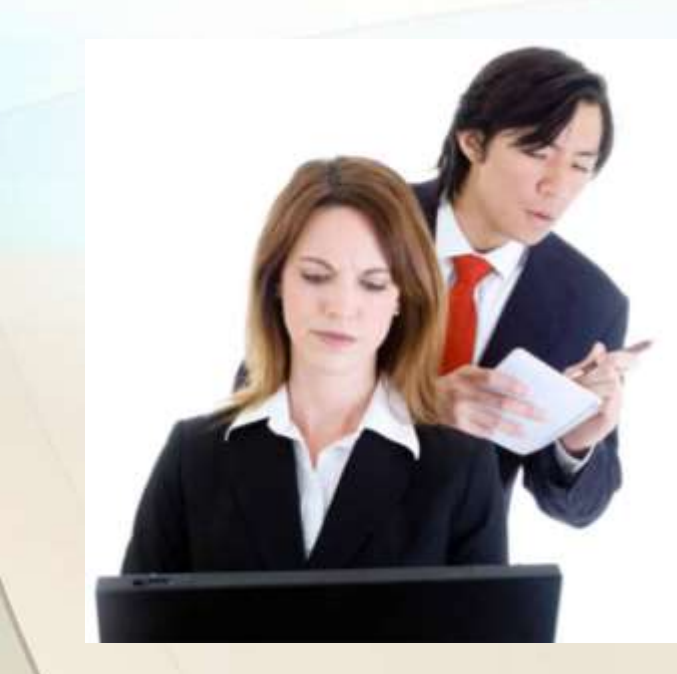

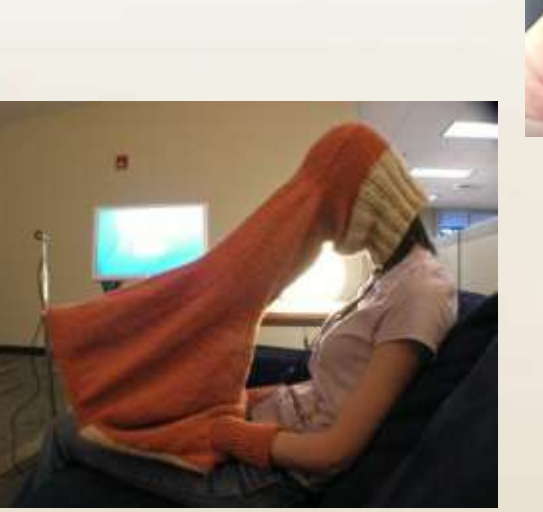

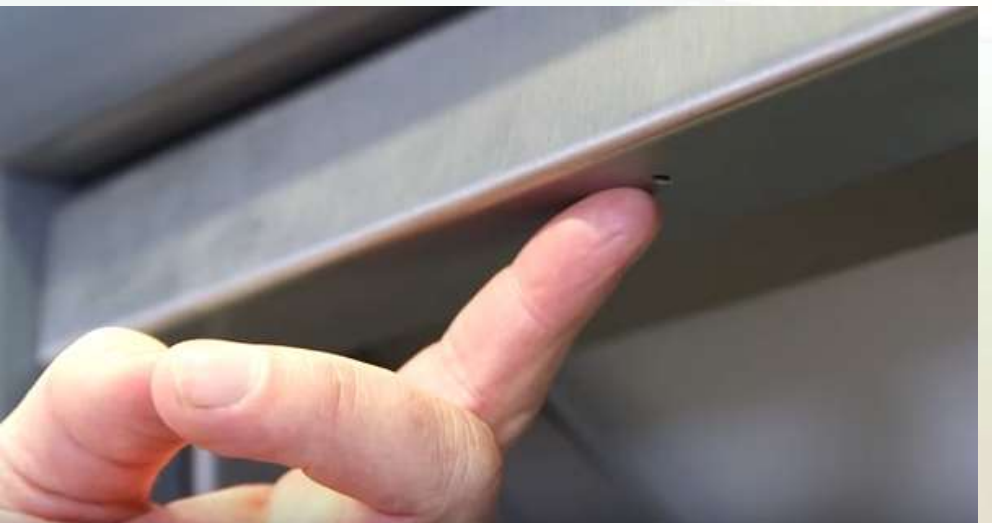

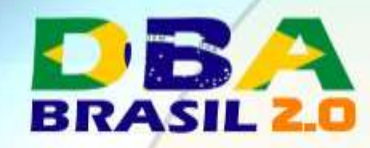

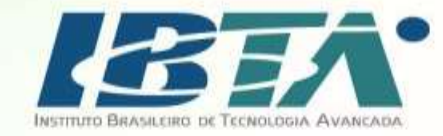

### Formas de ataques de senhas:

- Interceptar a senha (hash ou raw) na rede (ex: Wireshark)
- Olhando o teclado (ex: "shoulder surfing", camera)
- Keylogger (ex: software, USB, PS/2 ou acoplado ao teclado)

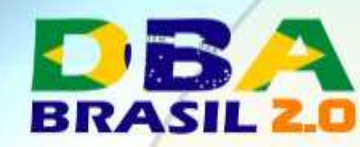

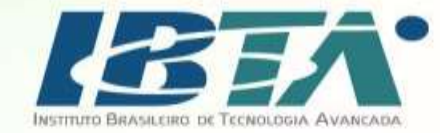

# Keylogger Level Hard

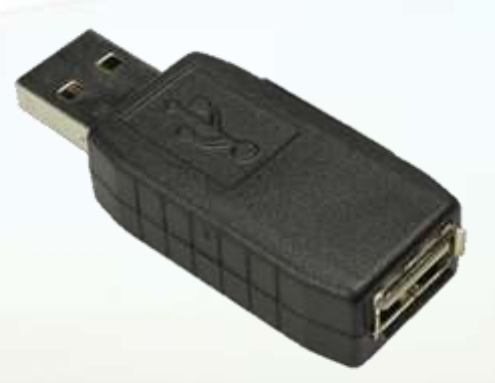

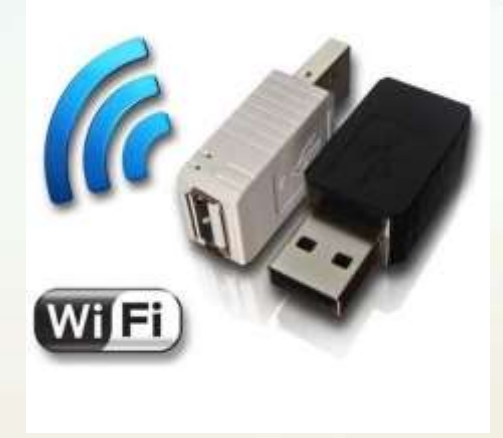

### Price: \$52.99 & FREE Shipping. Price: \$141.99 + \$5.99 shipping

Source: amazon.com

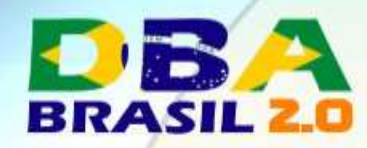

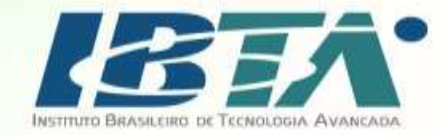

## Keyboard Eavesdropping

- "We examine the problem of keyboard acoustic emanations. We present a novel attack taking as input a 10-minute sound recording of a user typing English text using a keyboard and recovering up to 96% of typed characters."
- **Paper:**

http://www.cs.berkeley.edu/~tygar/papers/Keyboard\_Acoustic\_Emanations\_Revisited/t iss.preprint.pdf

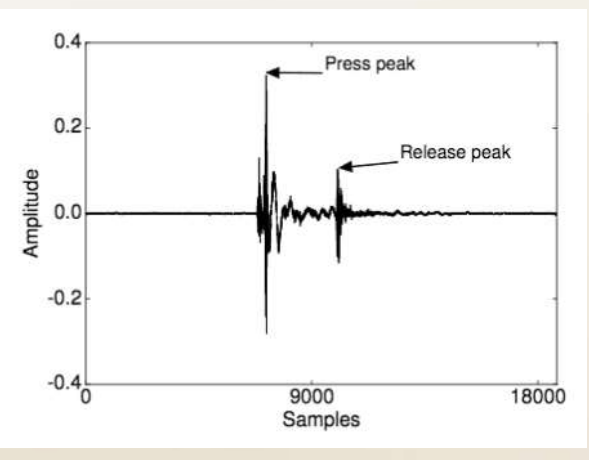

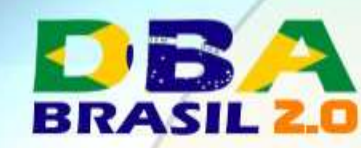

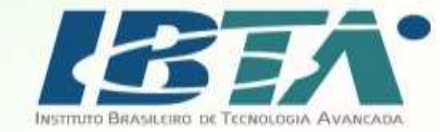

# **Van Eck Phreaking**

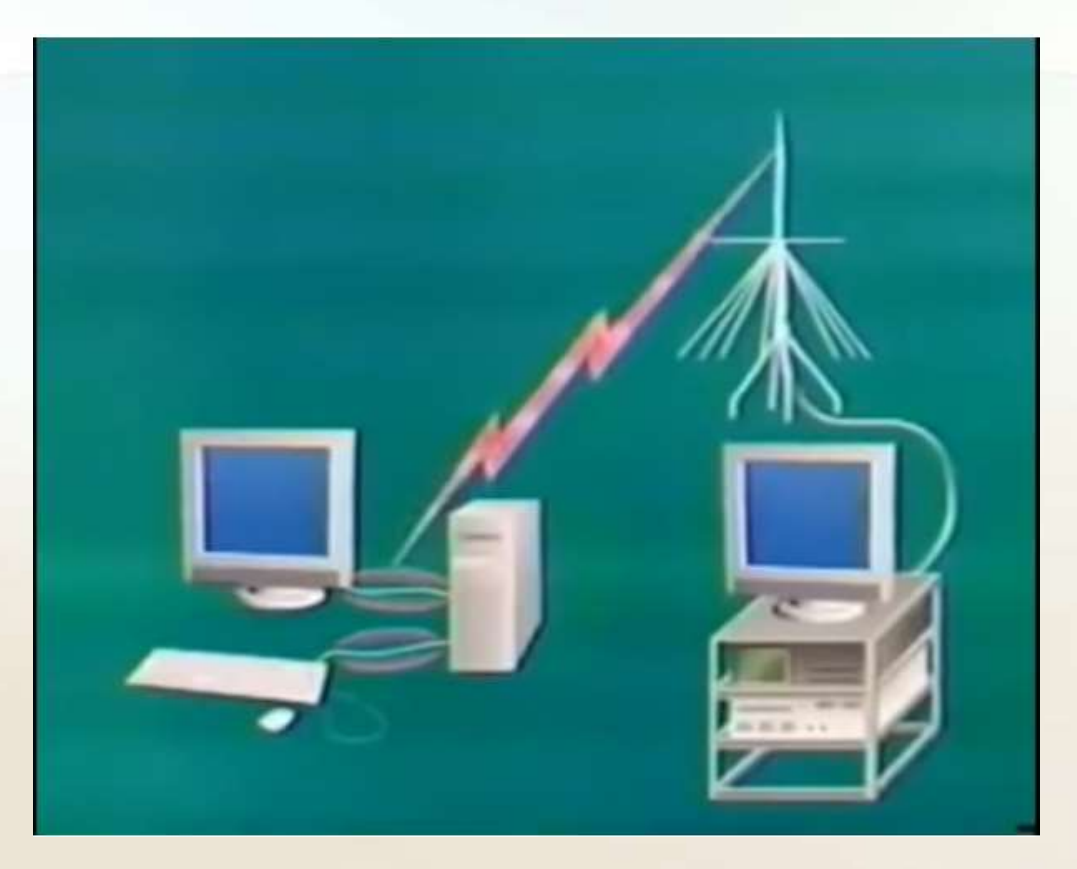

Example: https://www.youtube.com/watch?v=AFWgIAgMtiA

http://www.dbabrasil.com.br

Maio de 2017

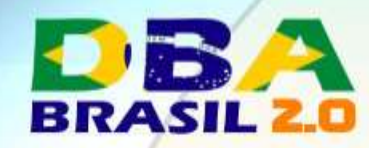

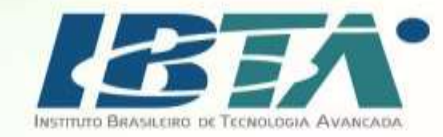

### Formas de ataques de senhas:

- Interceptar a senha (hash ou raw) na rede (ex: Wireshark)
- Olhando o teclado (ex: "shoulder surfing", camera)
- Keylogger (ex: software, USB, PS/2 ou acoplado ao teclado)
- Brute force attack (ex: com woraauthbf)
- Dictionary attack (ex: com checkpwd ou repscan)
- Rainbow Table attack (ex: com ophcrack ou cain)
- Authentication attack (ex: com woraauthbf ou orakel)

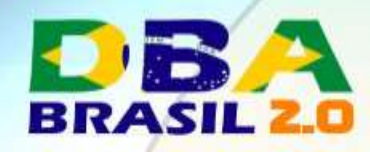

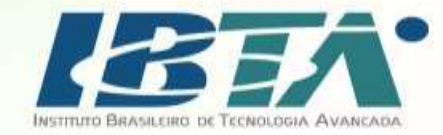

### **O PROBLEMA DA ORACLE**

(Armazenamento de hashes)

http://www.dbabrasil.com.br

Maio de 2017

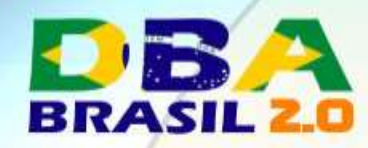

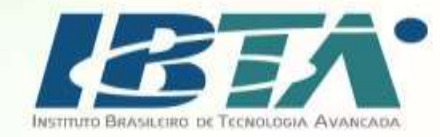

## Até Oracle 10gR2 (desde o Oracle 6)

- Senha armazenada em DES 8 bytes 16 hex characters.
- Case insensitive.
- Forma de geração:
	- 1. Converte Username para maiúscula: 'sys' vira 'SYS'
	- 2. Converte Password para maiúscula: 'pass' vira 'PASS'
	- 3. Concatena ambas as senhas, 'SYSPASS' e criptografa usando 3DES (TripleDES).
- Username é o SALT.
- Suscetivel a Rainbow Attack!
	- Coluna password da user\$

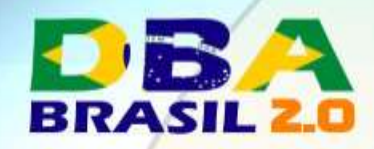

**DES** 

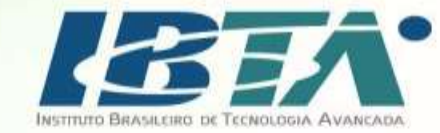

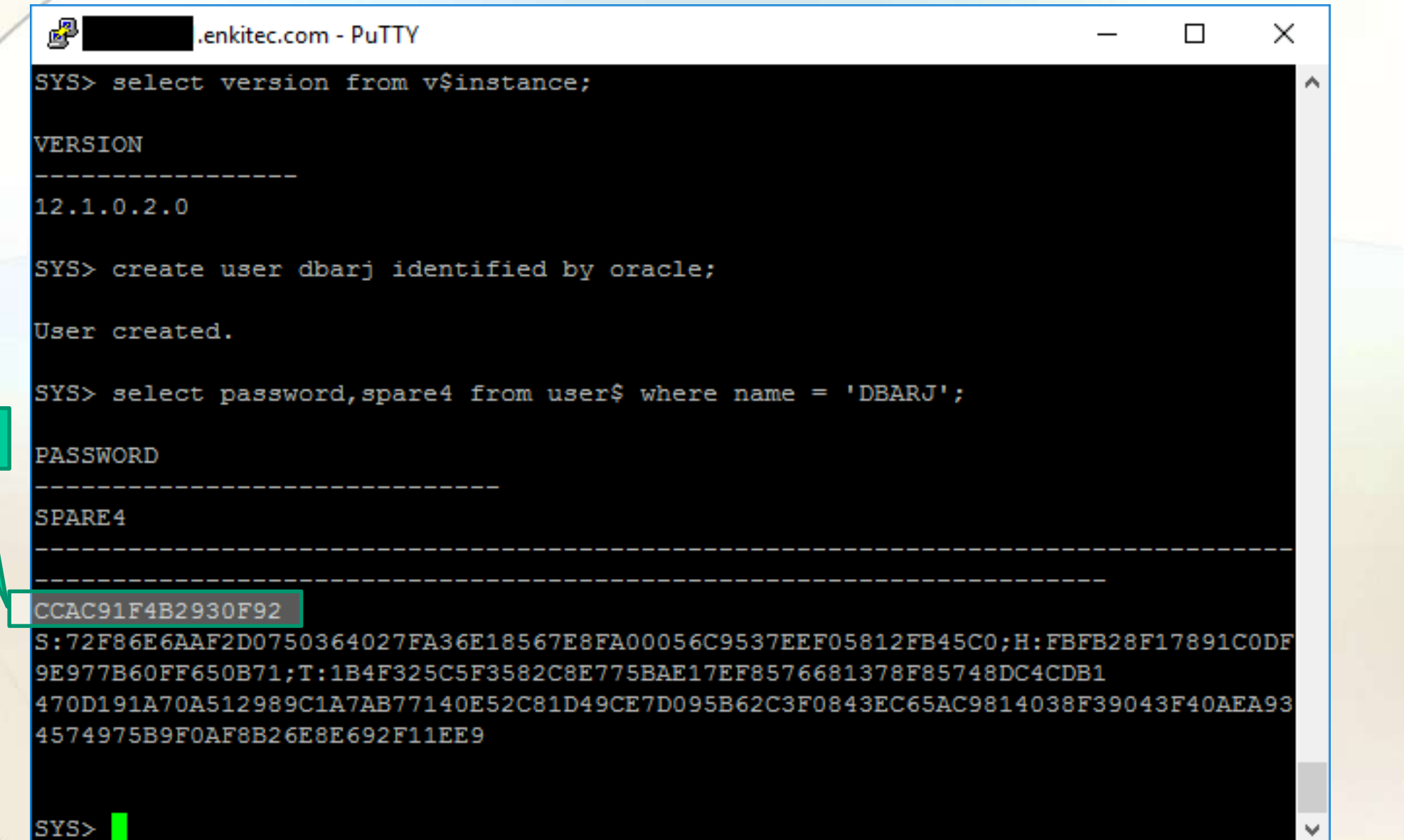

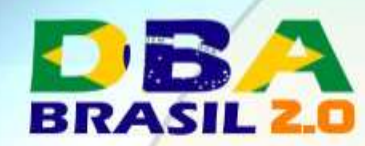

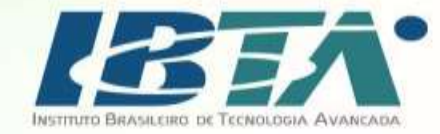

## Oracle 11g

- Senha armazenada em SHA-1 20 bytes 40 hex characters + 10 bytes SALT
- SALT aleatório.
- Forma de geração:
	- 1. Gera um Salt aleatório de 10 bytes.
	- 2. Concatena a senha com o SALT.
		- Ex: Senha 'pass123' -> 'pass123' + 0x6271691FC55C1F56554A
	- 3. Criptografa usando SHA-1.
- Coluna spare4 da user\$, atributo "S:".
- Crackear SHA-1 é mais rapido do que DES (~9.5x).

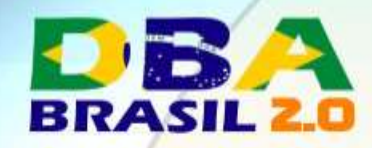

SHA1

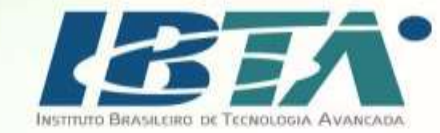

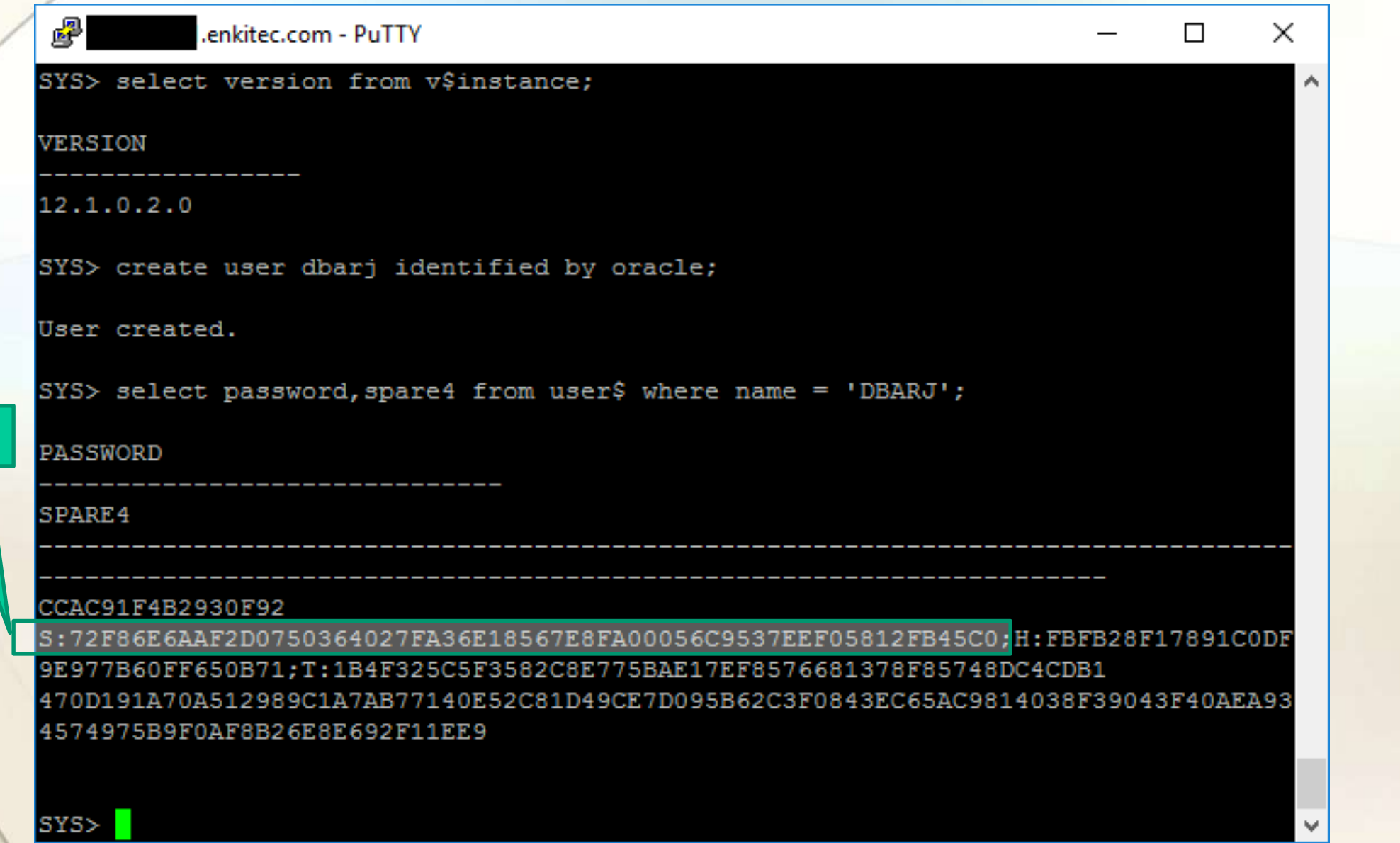

Maio de 2017

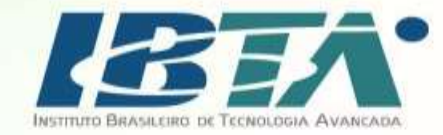

# Oracle 12c

- Senha armazenada em SHA2 80 bytes 160 hex characters.
- Combina o SHA2 (SHA512) e o algorítmo PBKDF2:
	- − PBKDF2 é executado no cliente.
	- − SHA2 é terminado no lado do servidor.
- Coluna spare4 da user\$, atributo "T:".
- Crackear SHA2 é mais devagar do que SHA-1 (~84.000x).

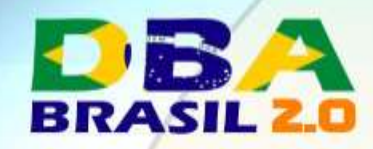

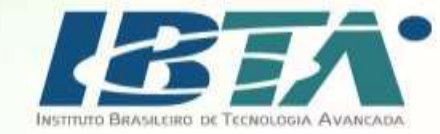

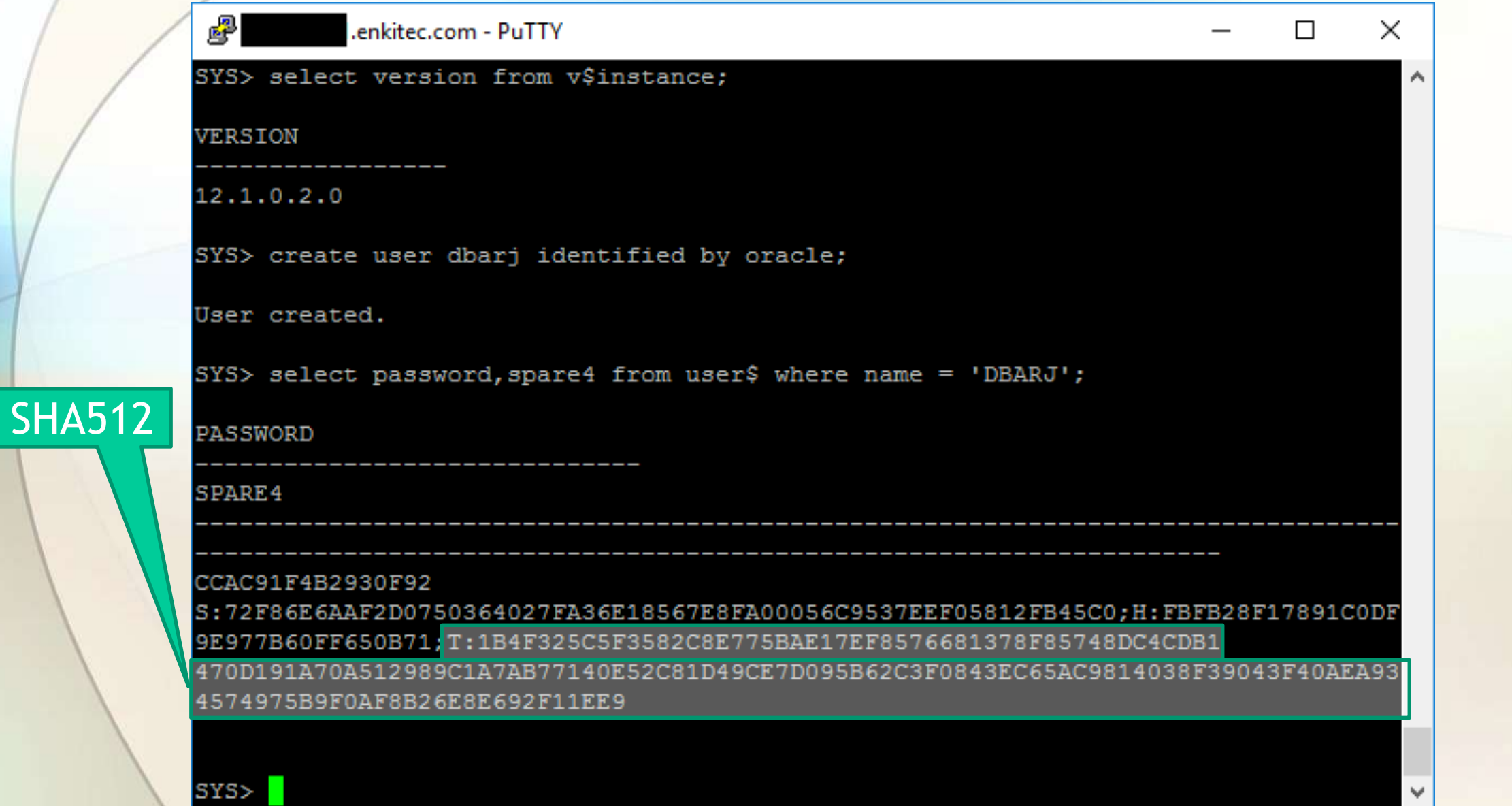

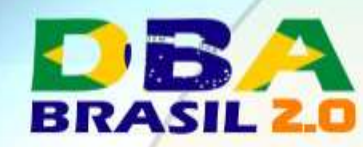

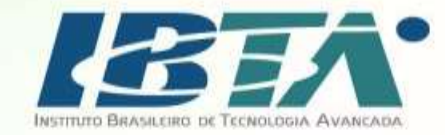

### Crackeando hashes

- Grande evolução de hardware das placas gráficas.
- Grande evolução dos algoritmos de password crack.
- Péssima evolução da complexidade das hashes nos SGBDs

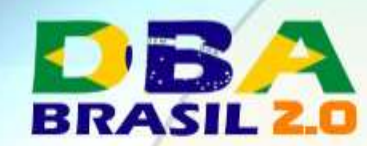

## Brutalis

- **Product:** Sagitta Brutalis [1080 \(PN S3480-GTX-1080-2697-128\)](https://sagitta.pw/hardware/gpu-compute-nodes/brutalis/)
- **Software:** Hashcat v3.00-beta-145-g069634a, Nvidia driver 367.18
- **Accelerator:** 8x Nvidia GTX 1080 Founders Edition

21,169.00 USD

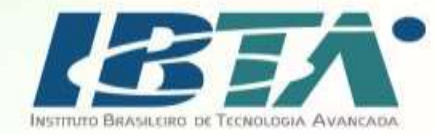

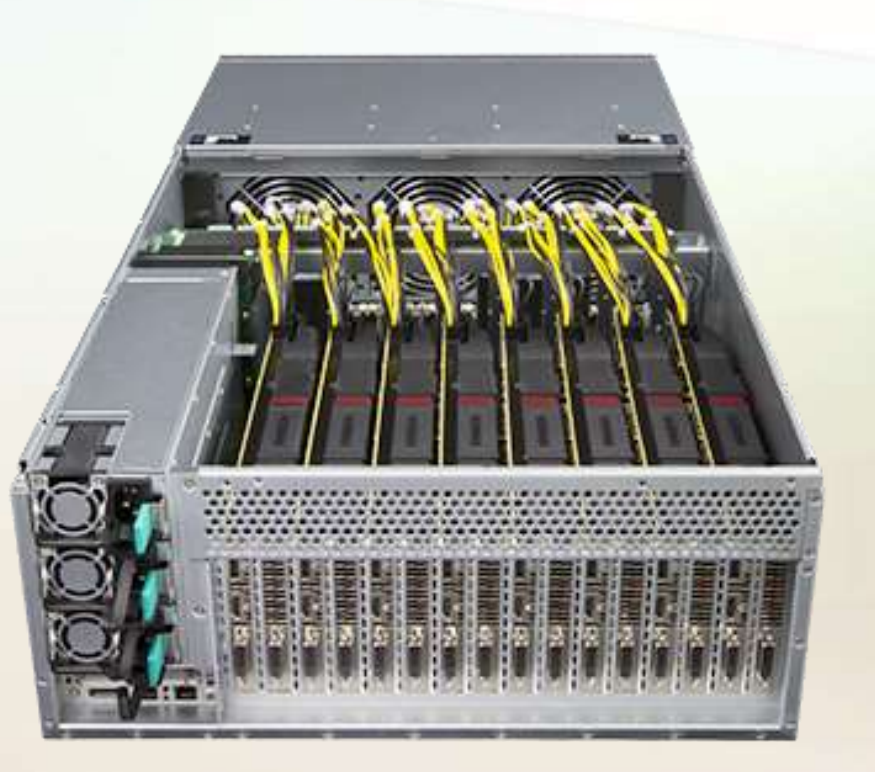

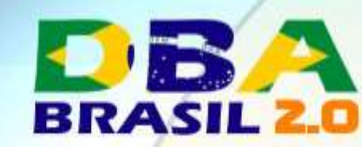

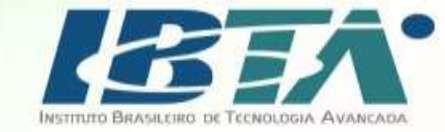

## **Benchmarks**

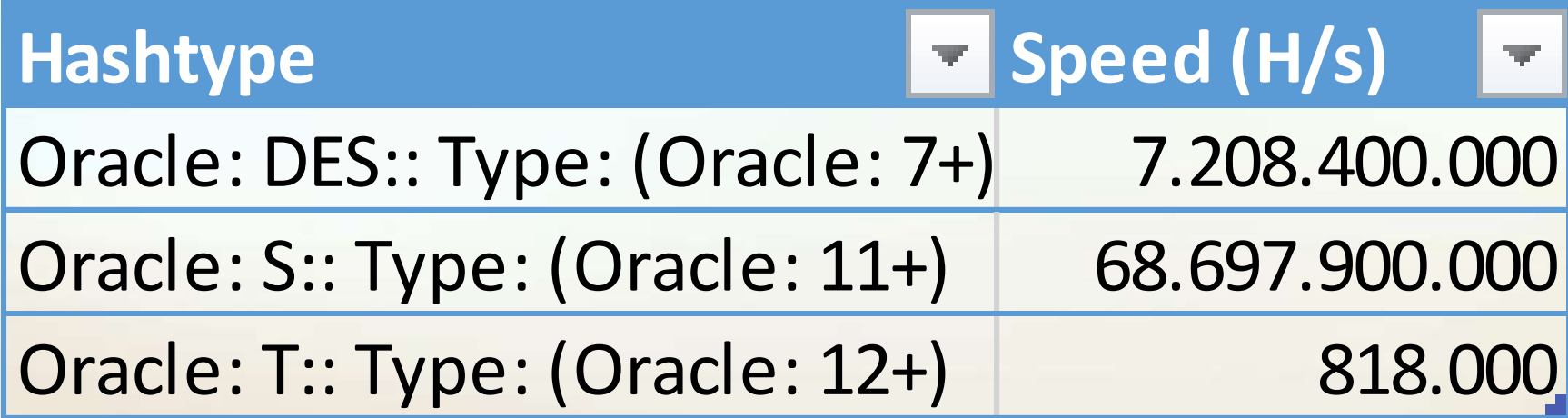

Source: https://gist.github.com/epixoip/a83d38f412b4737e99bbef804a270c40

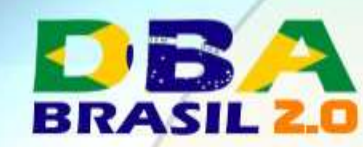

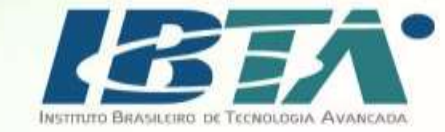

## **Benchmarks**

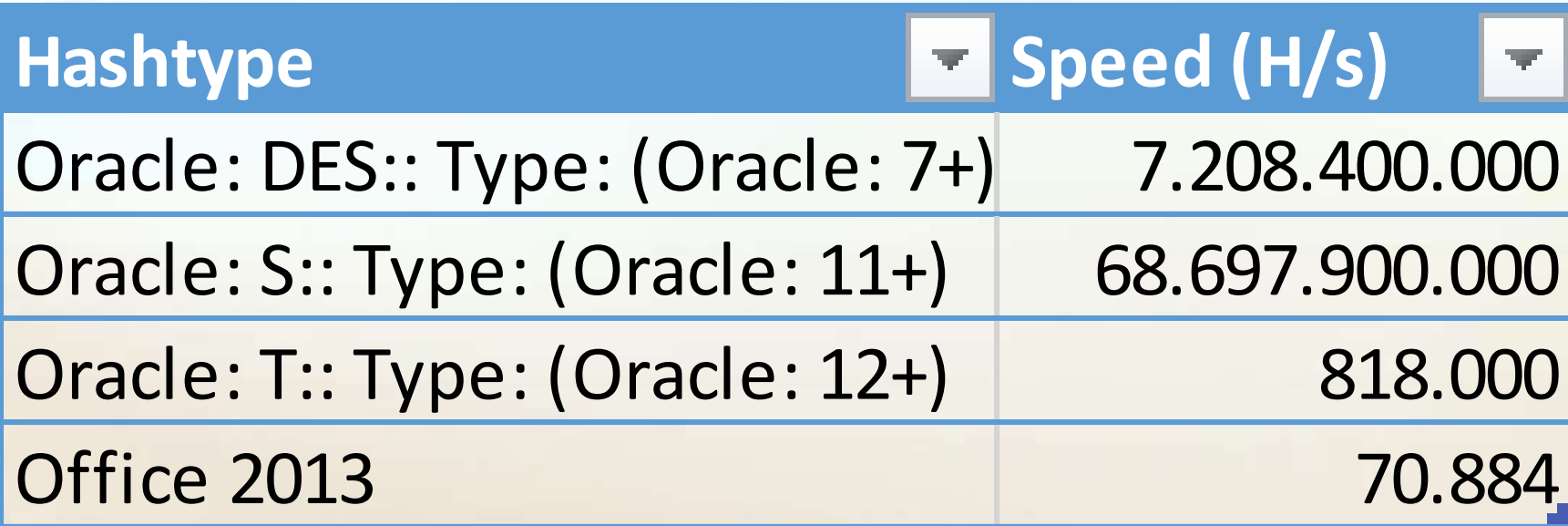

Source: https://gist.github.com/epixoip/a83d38f412b4737e99bbef804a270c40

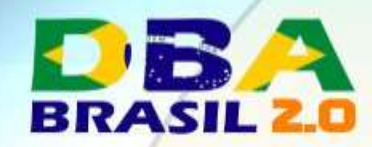

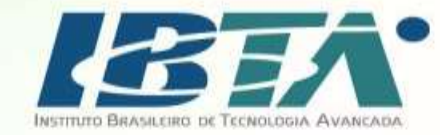

## Oracle: DES:: Type: (Oracle: 7+)

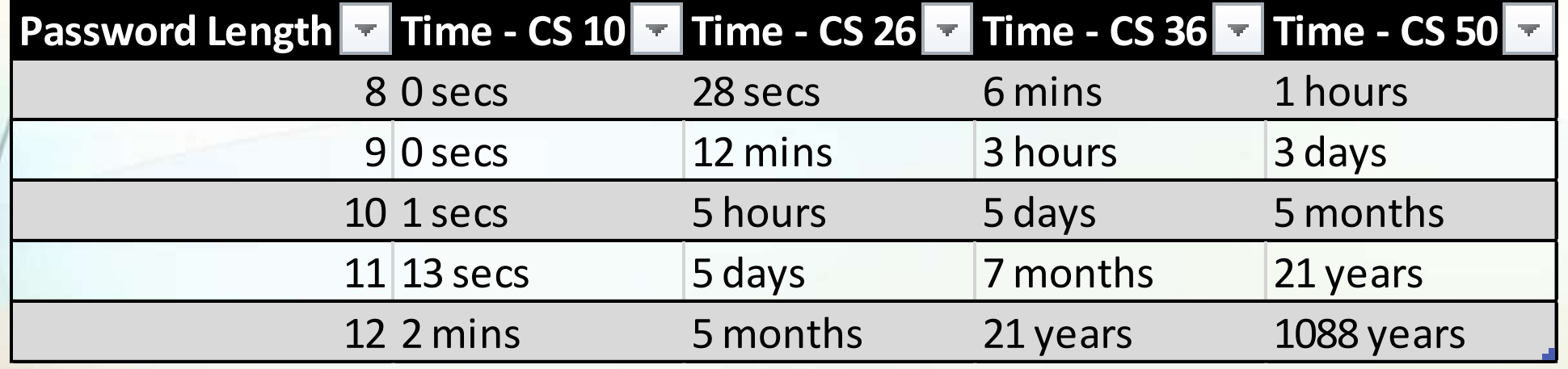

**CS 10 = 0-9 CS 26 = A-Z CS 36 = CS10 + CS26**  $CS 50 = CS36 + 10#58^06*() - +=$ 

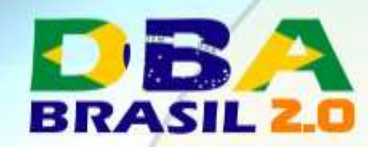

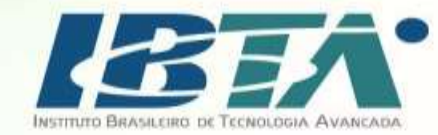

# Oracle: S:: Type: (Oracle: 11+)

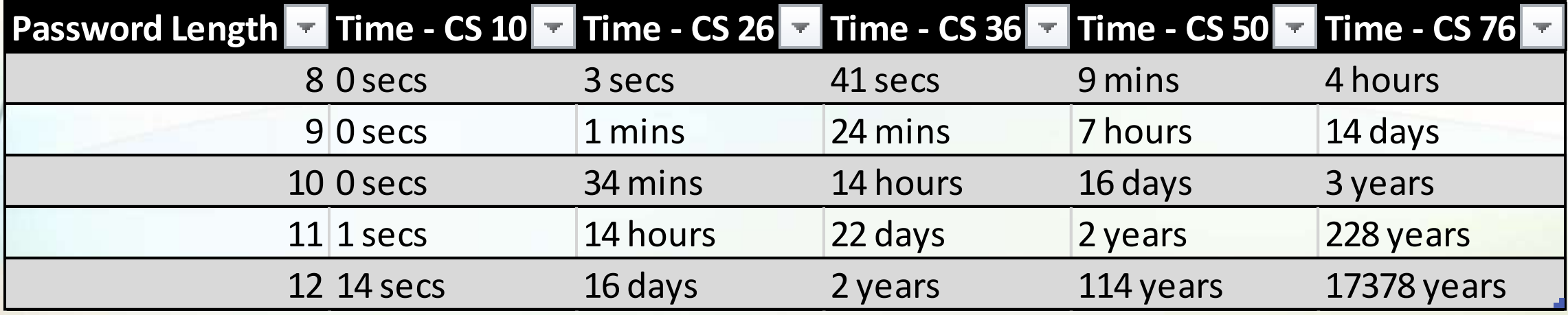

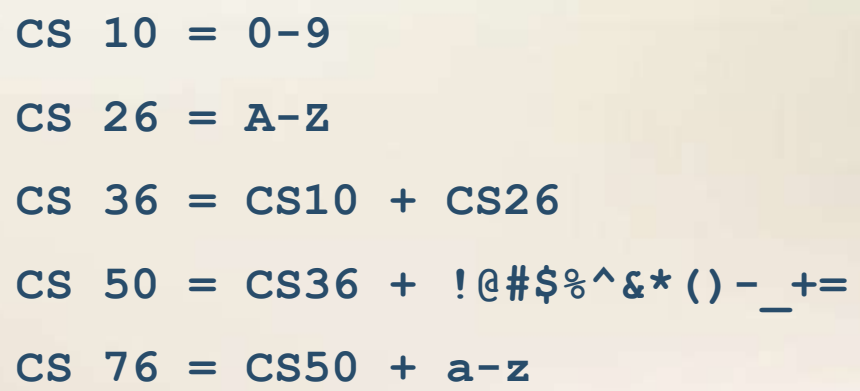

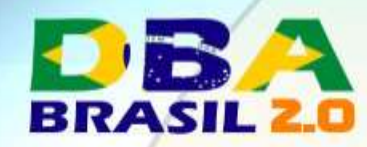

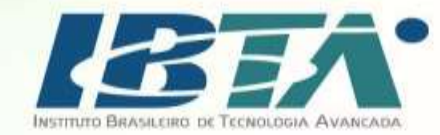

## Oracle: T:: Type: (Oracle: 12+)

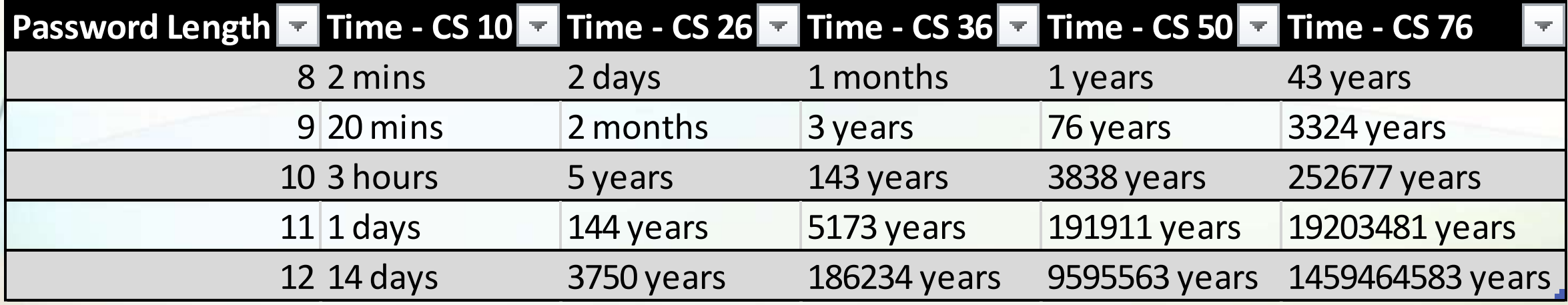

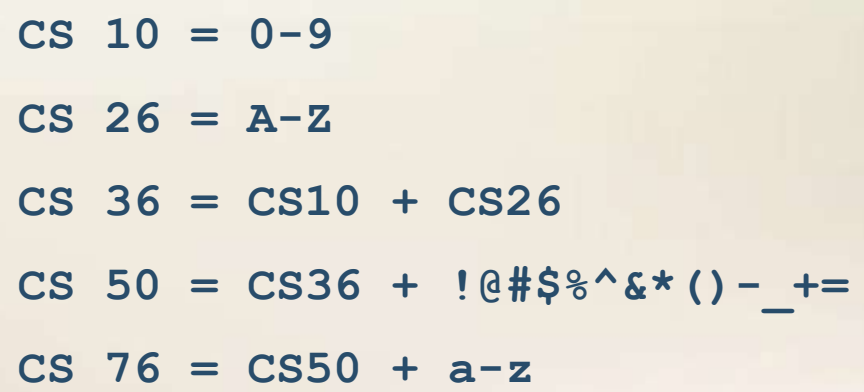

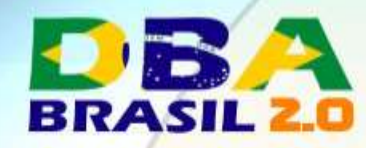

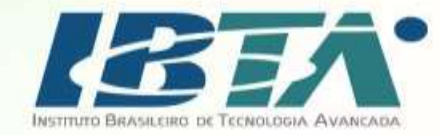

## Oracle 12c Password Hash

- · O novo algorítmo é bom...
- Porém ........

· Surgiu algo estranho...

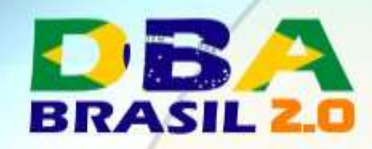

??????

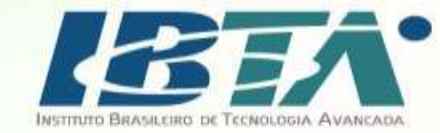

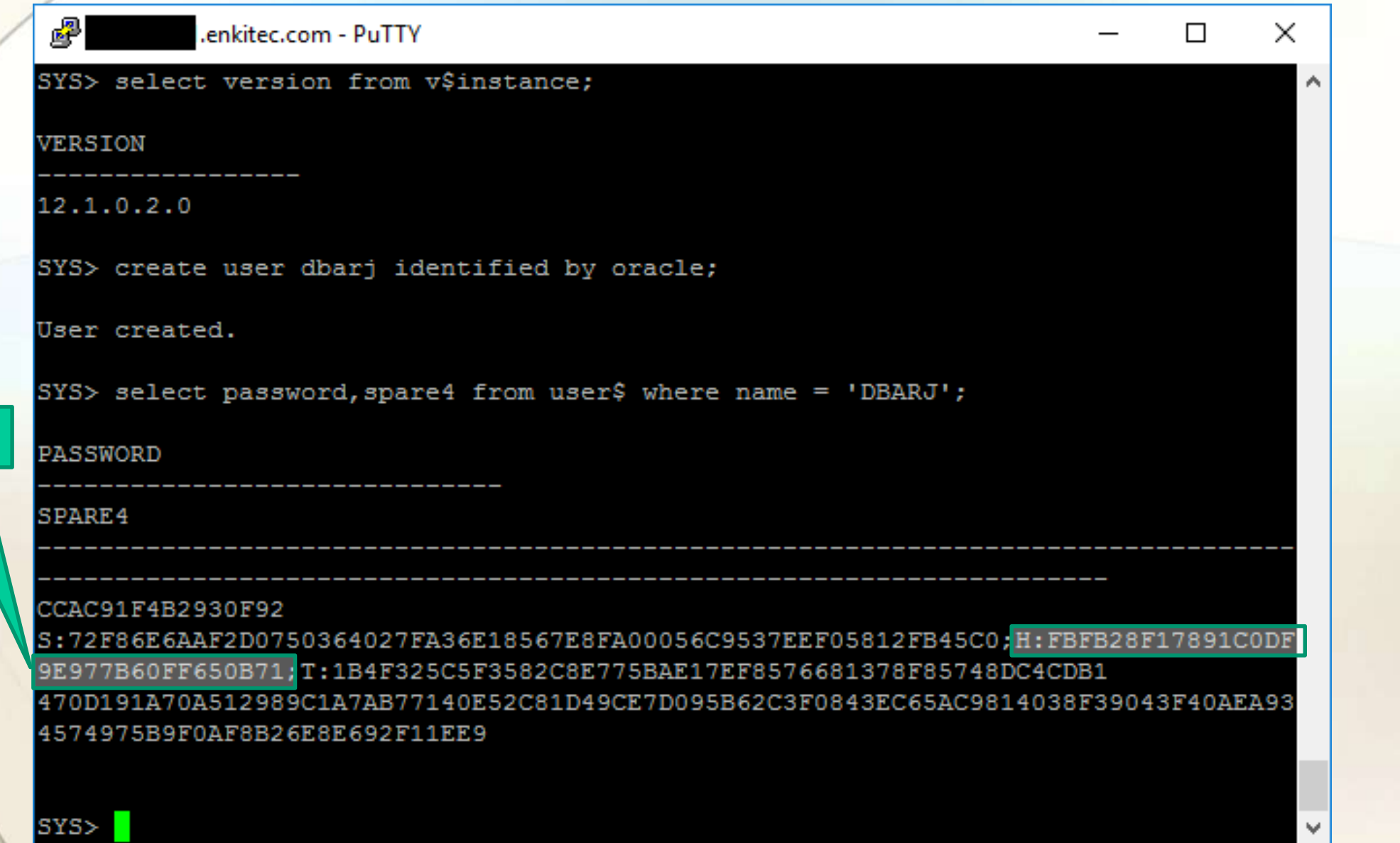

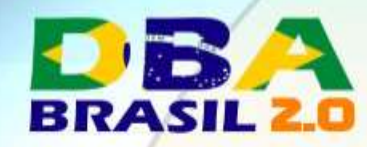

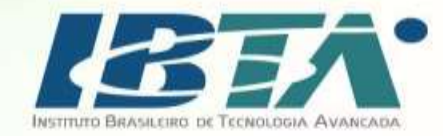

## Oracle 12c Password Hash

- Enquanto um time da Oracle trabalha cuidando da segurança ..
- Existe um outro time responsável pela implementação de webdav / EM Express Edition ..
- E aparentemente esse outro time não entende nada de segurança ..

• Pois resolveu autenticar os usuário do EM Express baseado em uma RFC de 1999.

Source: https://www.ietf.org/rfc/rfc2617.txt
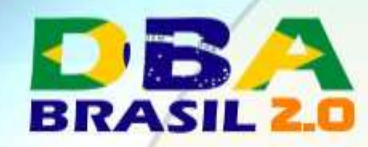

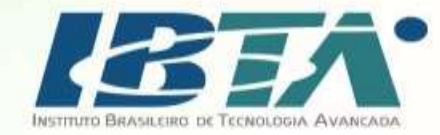

### Oracle 12c Password Hash

- Usando UNSALTED MD5 !!!!!!!!!!!!
- Pra cada hash de senha "T:" segura em PBKDF2 você possui, vem junto um hash "H:" em MD5.
- Quebrar 1 hash em PBKDF2 equivale a 245.000 hashes em MD5.

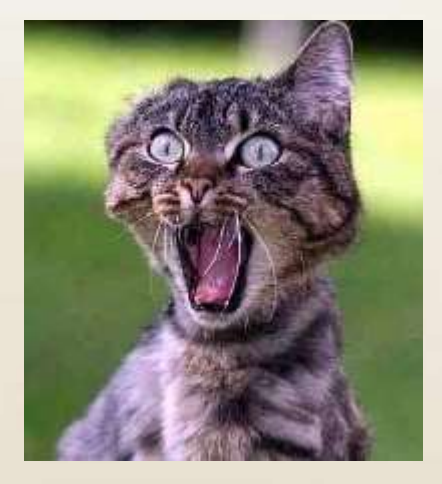

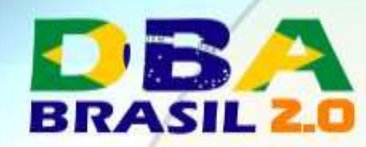

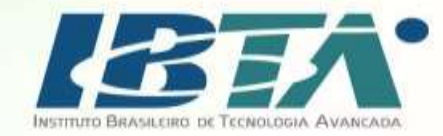

### Oracle 12c – HTTP Digest

- Atributo "H:". Abreviação para HTTP Digest Authentication.
- Digest -> MD5 -> LIXO
- Senha armazenada em MD5 16 bytes 32 hex characters.
- Apesar de maior número de bytes que DES, é quebrada 27x mais rápido.

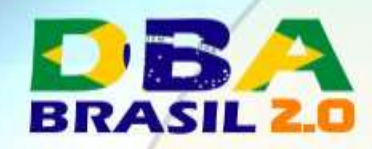

MD5

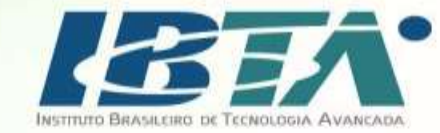

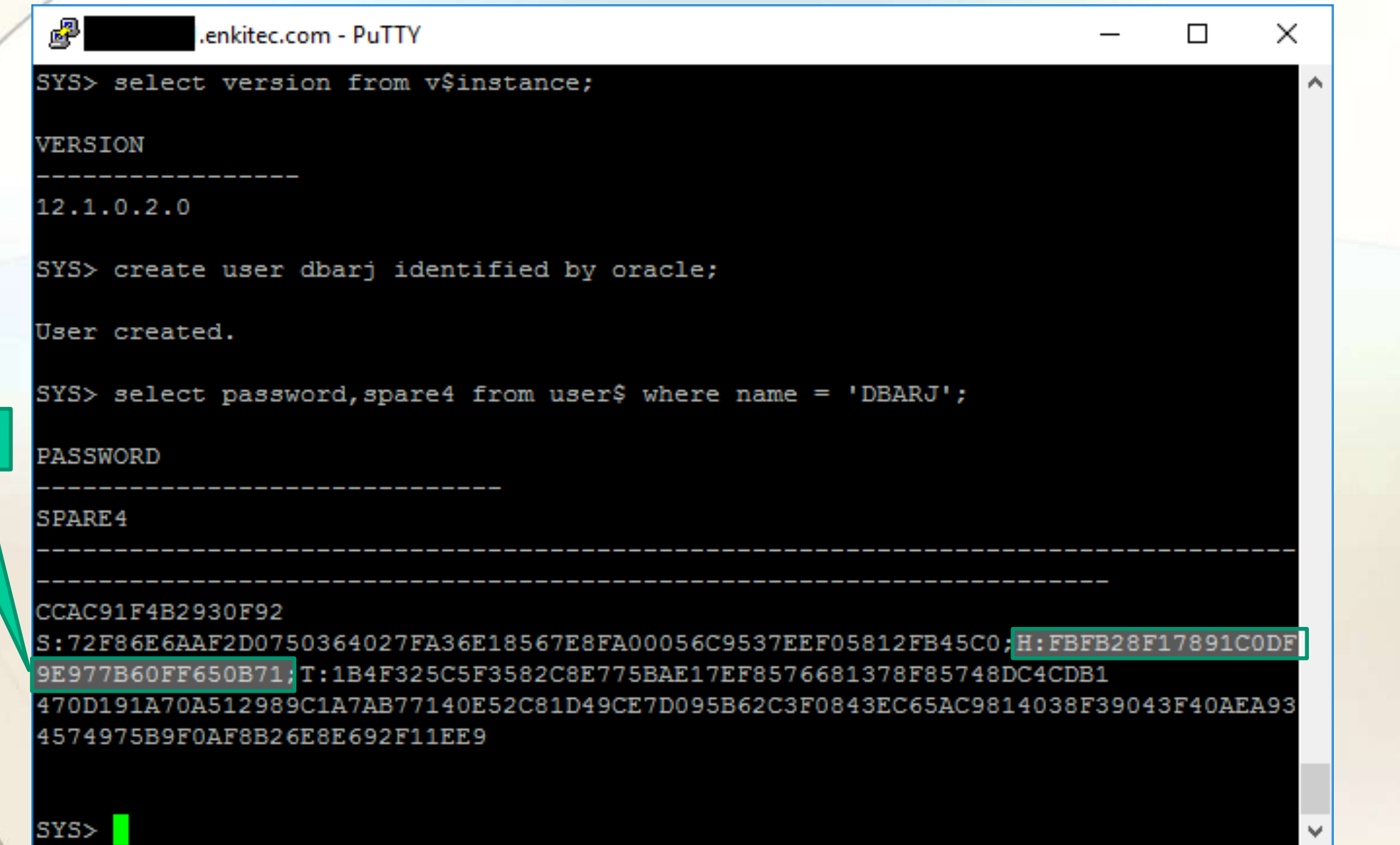

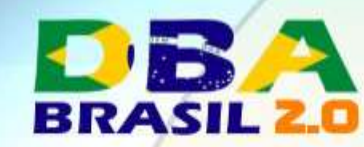

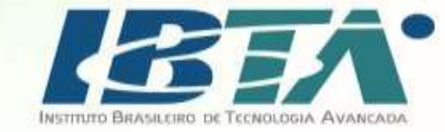

## **Benchmarks**

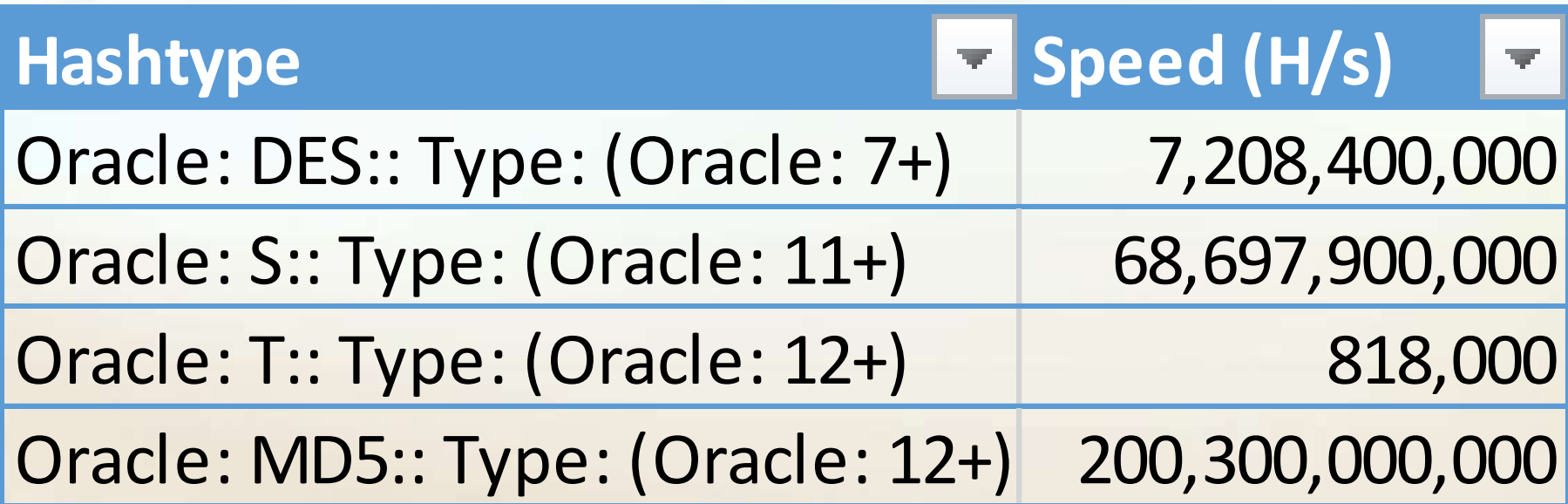

Source: https://gist.github.com/epixoip/a83d38f412b4737e99bbef804a270c40

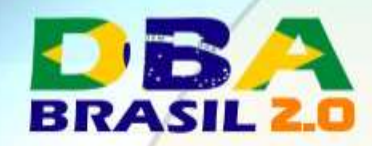

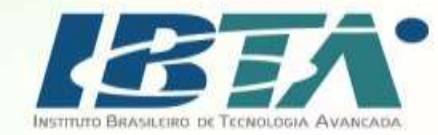

## Oracle: MD5:: Type: (Oracle: 12+)

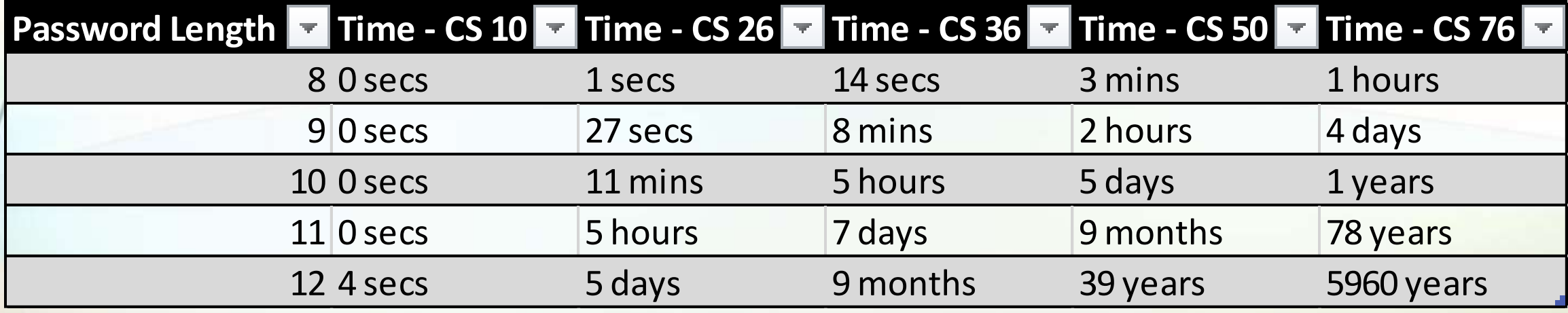

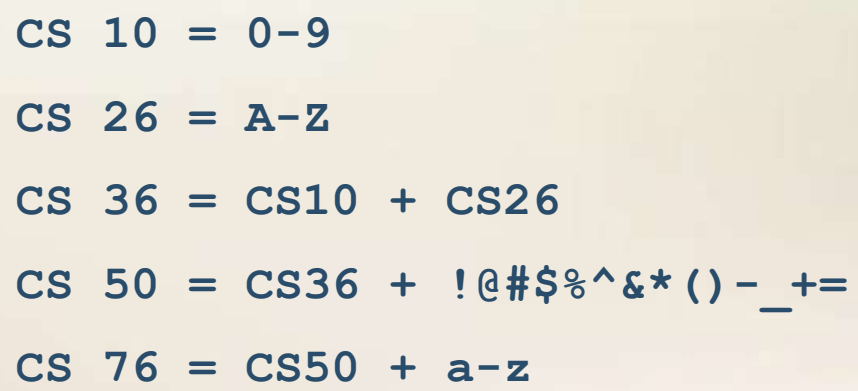

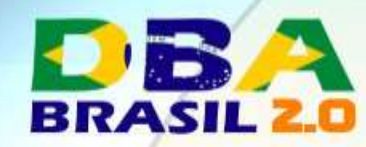

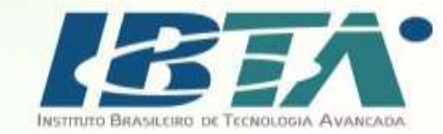

### Evolução da Senha no Oracle

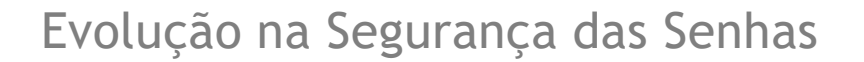

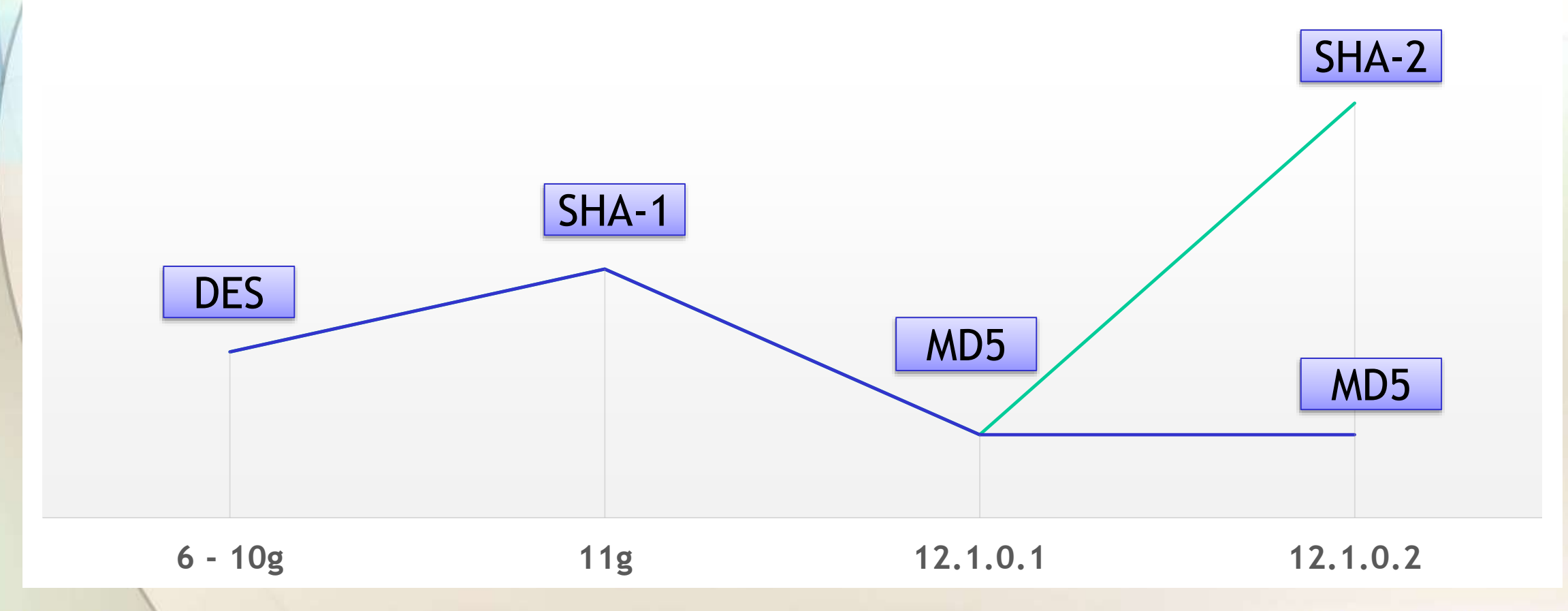

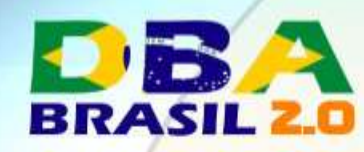

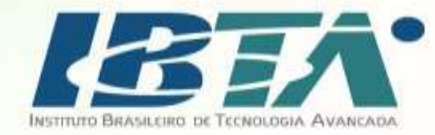

# Um problema de todos

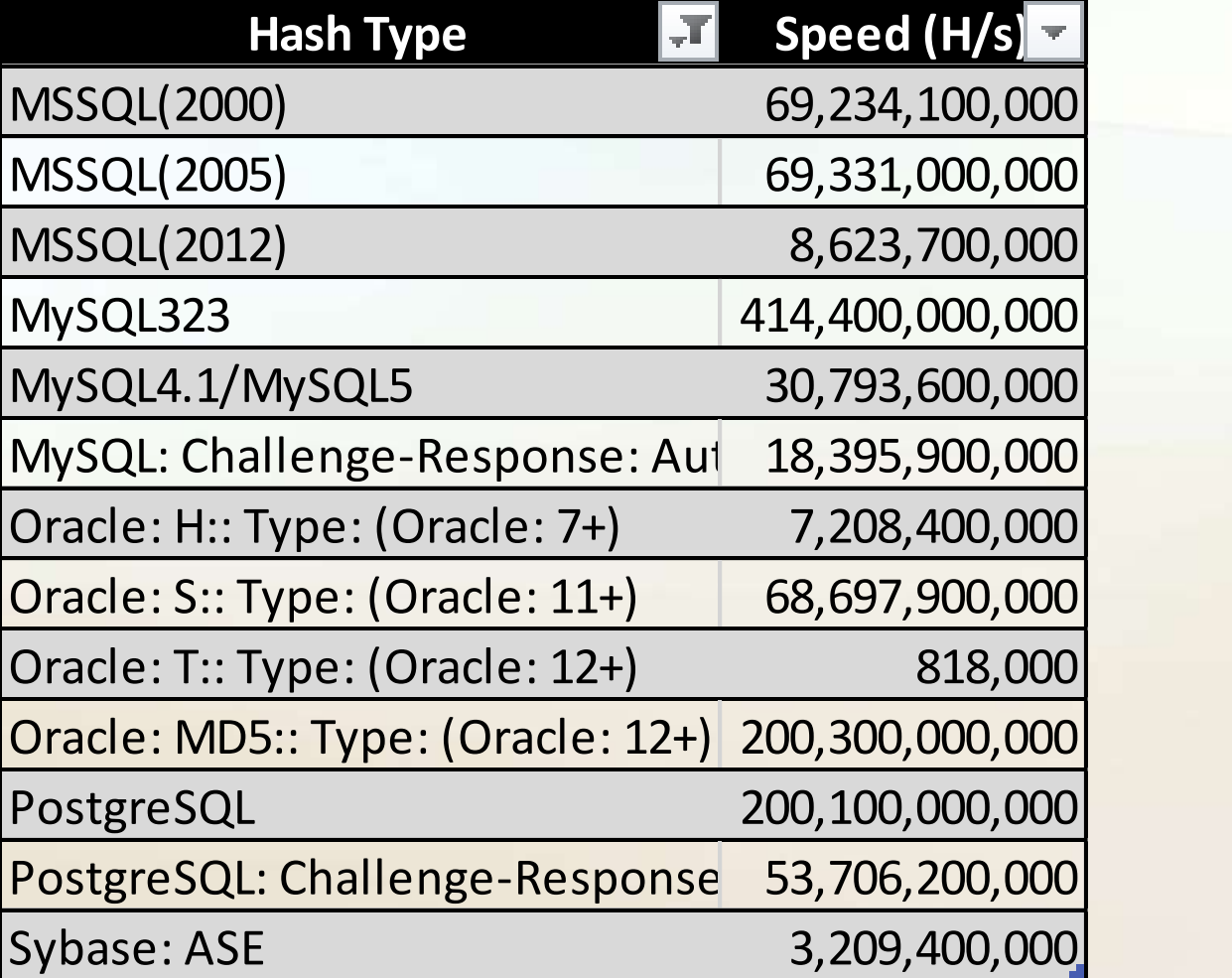

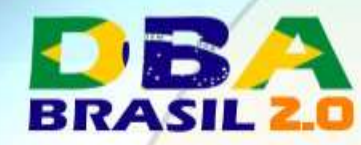

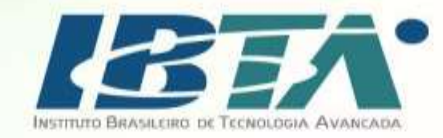

### Controlar os tipos de hashes armazenados

### • SQLNET.ALLOWED\_LOGON\_VERSION\_SERVER

**Default = 8 -> TODAS HASHES são armazenadas**

- **= 10 -> TODAS HASHES são armazenadas**
- **= 11 -> Remove as hashes em DES (user\$.password)**
- **= 12 -> Corrige CVE-2012-3137 / 11.2.0.3 ou maior.**
- **= 12a -> Remove as hashes em SHA1 (user\$.spare4**)

#### • Como remover MD5 (HTTP Digest) hashes ?

```
update user$
set spare4 = regexp_replace(spare4,'H:([[:digit:]]|[A-F])*(;)?','')
where instr(spare4, 'H:')>0;
```
**\*\* USE POR SUA CONTA E RISCO! NÃO HOMOLOGADO PELA ORACLE!**

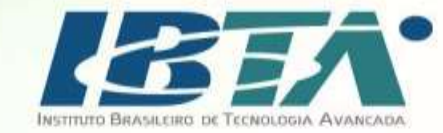

### Automatizando:

CREATE OR REPLACE TRIGGER Sys\_User\_Remove\_Digest AFTER ALTER ON DATABASE WHEN (ora\_dict\_obj\_type = 'USER') BEGIN update user\$ set spare4 = regexp\_replace(spare4,'H:([[:digit:]]][A-F])\*(;)?','') where instr(spare4, 'H:')>0 and name=ora\_dict\_obj\_name; END;

**\*\* USE POR SUA CONTA E RISCO! NÃO HOMOLOGADO PELA ORACLE!**

**RRASI** 

/

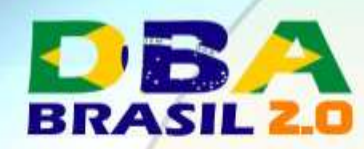

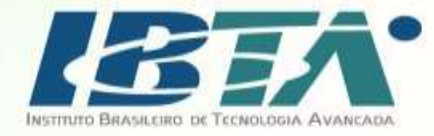

### Antes

SQL> alter user c##DBARJ identified by oracle;

User altered.

SQL> select password, spare4 from user\$ where name='C##DBARJ';

PASSWORD

<mark>----------------</mark> SPARE4

-------------------------------------------------------------------------------- 099284AE54251642 S:36A79DEC4FA97F7F2A3AA58CE151F71BB32D78D9DE5839BB9208FAAAFFD8;H:6747F421C1E3C9B ABE3E7CE6EB6FD08A;T:F561744F19996B34313890FEE14459D903CB1B61552AAA25C45F765DB67A 5B49116955377262F9AB6B3E52FF60BEECFFCB8010A37ABBD19A243B3300A2543610495AC1F86703 AC121AD6FCAA5DD80FB6

SQL>

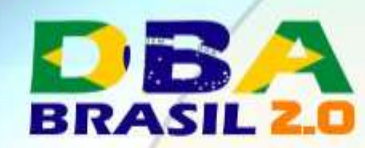

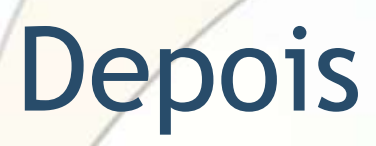

SQL> alter user c##DBARJ identified by oracle;

User altered.

SQL> select password, spare4 from user\$ where name='C##DBARJ';

--------------------------------------------------------------------------------

PASSWORD

<mark>----------------</mark>

SPARE4

T:9422131E48E716A30788F5A5748A67A656FAEF40A0883C9238F24C0BD0CDF095113D01B6CA1B3B 8BEC93FEE92A11955748D6663F1BCE3478A4FBB9A79A1A0EFFD5071A921389ED7EDA91FD54428674 F3

SQL>

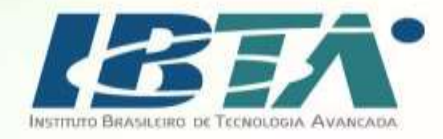

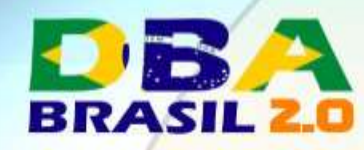

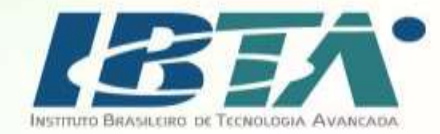

### Não confie em Senhas !

- Senhas são fáceis de quebrar.
- Senhas são fáceis de se obter.
- Confiar em que?
	- − TWO FACTOR AUTHENTICATION !

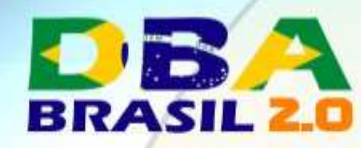

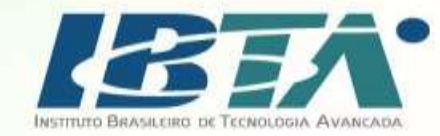

### Two Factor Authentication

- Autenticação de 2 diferentes componentes:
	- − Algo que você sabe: SUA SENHA
	- − Algo que você **não** sabe: TOKEN

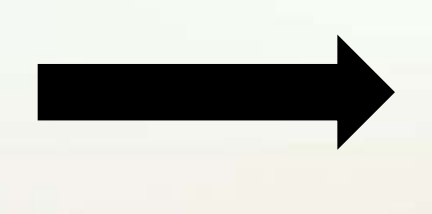

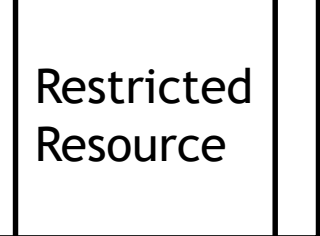

• Token:

+

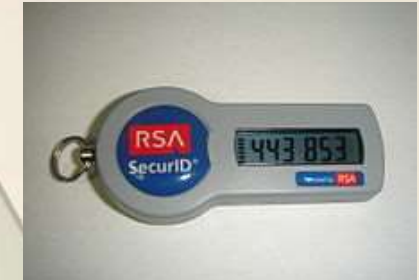

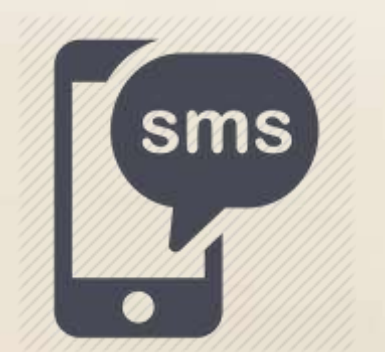

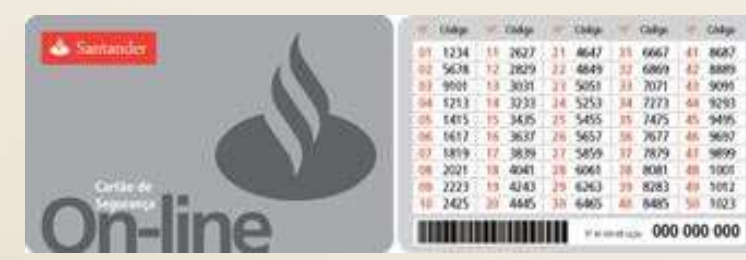

http://www.dbabrasil.com.br

Maio de 2017

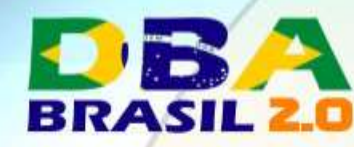

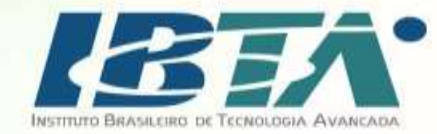

### Two Factor Authentication

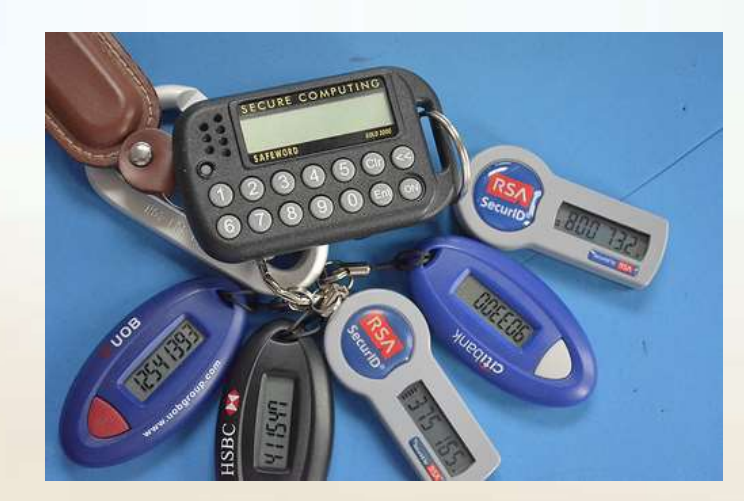

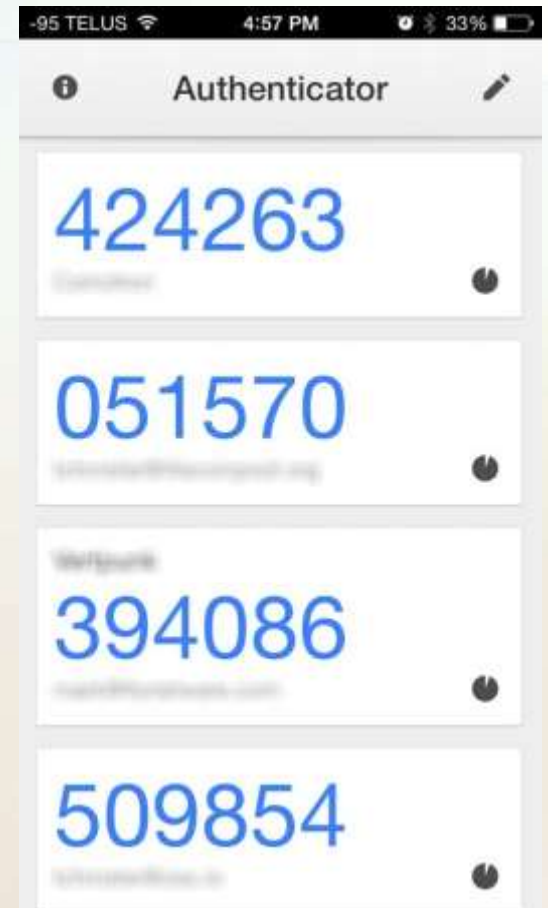

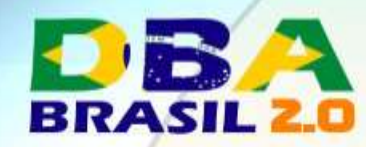

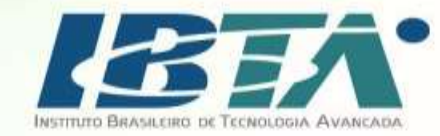

### Solução Oracle de 2FA

### • Usando Oracle SSO com External Authentication

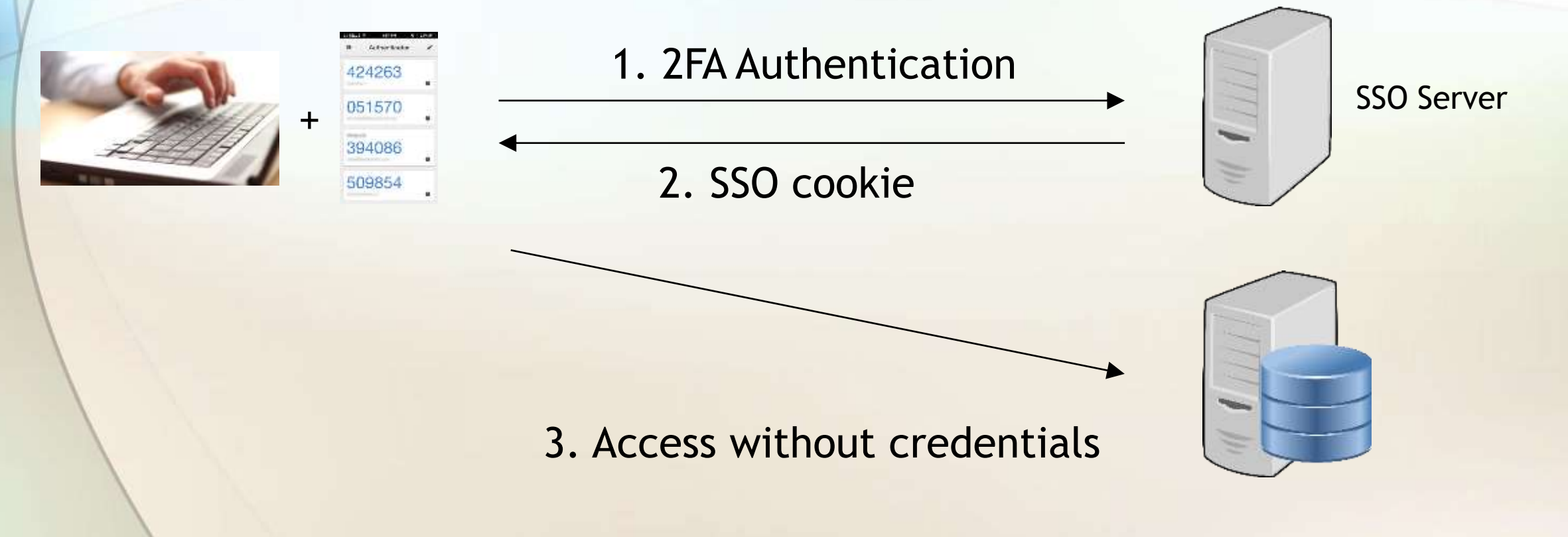

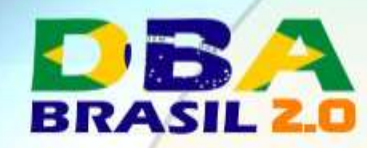

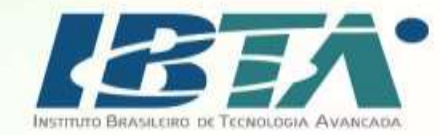

OIF

### Solução Oracle de 2FA

- Mais servidores, mais redundâncias.
- Mudança no formato de autenticação.
- Licenciamentos = \$\$\$
- Necessidade de implantação de AD.
- Alta complexidade.

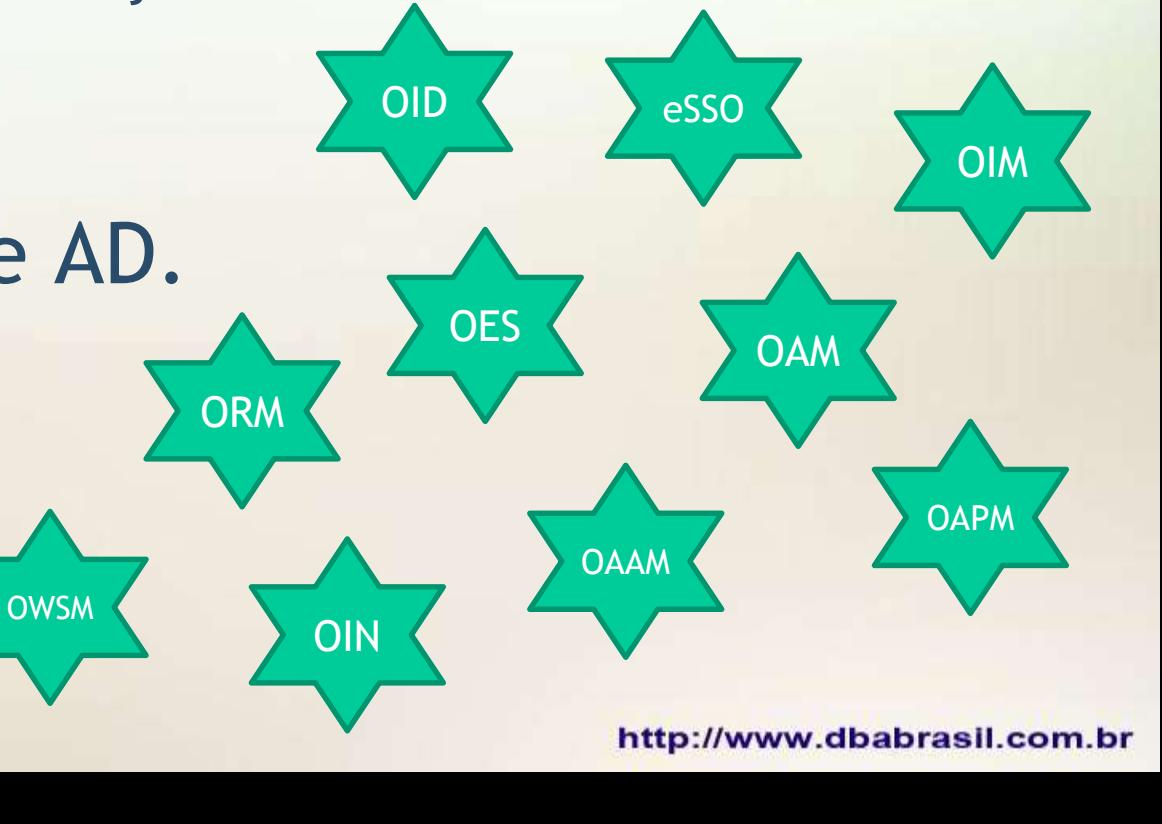

**OVD** 

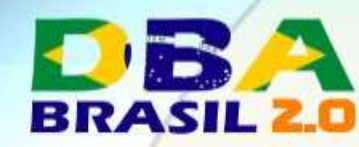

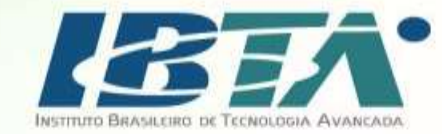

### Como fugir de tudo isso?

### **OraTOtP**

[https://github.com/dbarj/OraTOtP](http://www.dbarj.com.br/oratotp-oracle-time-based-one-time-password/)

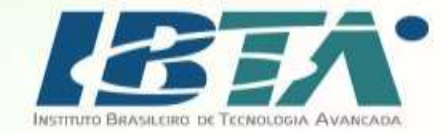

## TP

### • **TOTP - Time-based One-time Password Algorithm**

- − **Chave secreta compartilhada**
- − **Contador ativado pelo tempo (normalmente 30 segundos)**

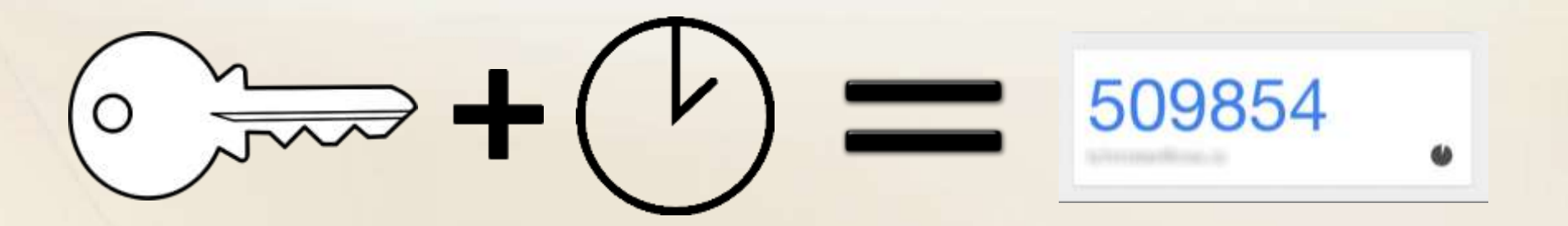

\*\*\*

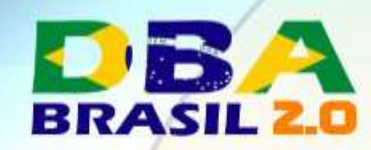

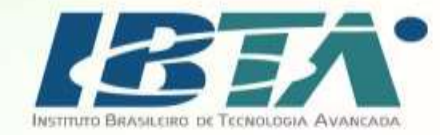

### Desafio

- Interceptar o algorítmo de autenticação do Oracle DB.
- Como o código é fechado, tive que contornar.

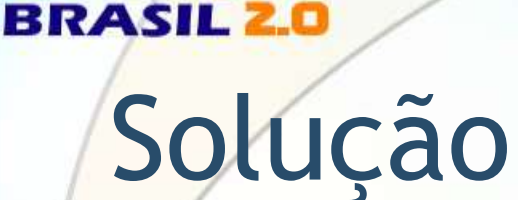

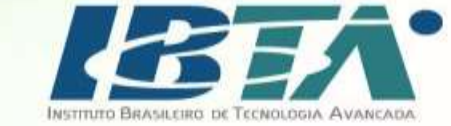

1. Autenticação com senha

2. Usuário conectado *mas sem qualquer privilégio ativo*

- 3. Digitar o Token do 2FA
- 4. Permissões liberadas

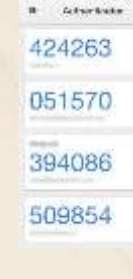

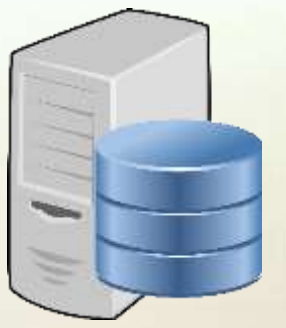

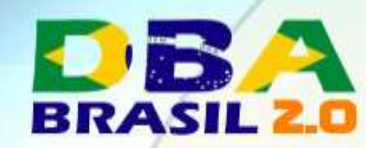

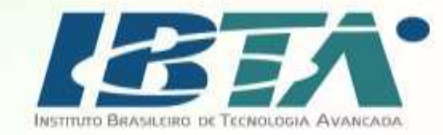

### Requisitos

- Testado em todas versões de Oracle Database (SE e EE) de **10gR2 até 12c.**
- Schema habilitado pelo 2FA não deve ser usado por aplicações ou batch jobs.
- **Não** precisa estar conectado na internet.
- Horário do smartphone e servidor alinhados.

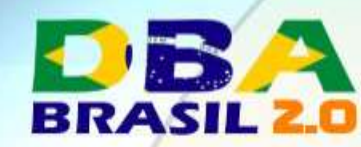

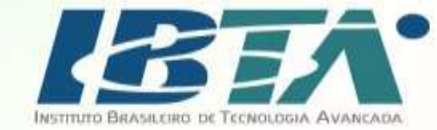

# Requisitos

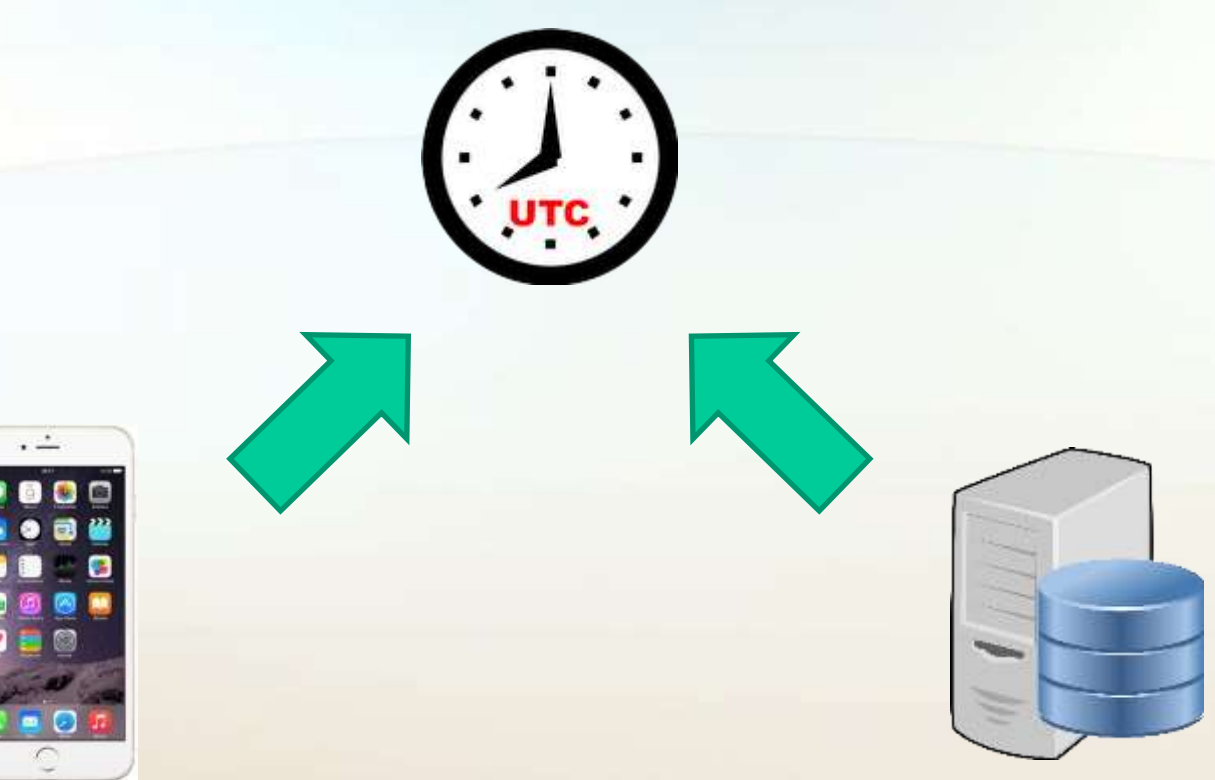

Local Time: 3:30 PM Local Time: 8:30 AM

http://www.dbabrasil.com.br

Maio de 2017

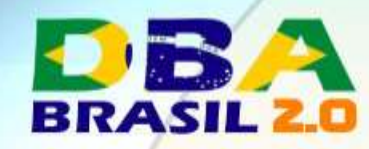

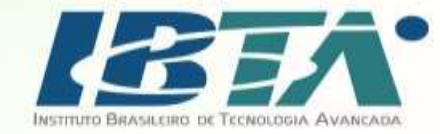

### Instalando

```
[oracle@mydbserver \sim]$ sqlplus /nolog
```

```
SOL*Plus: Release 12.1.0.2.0 Production on Tue Oct 18 13:54:08 2016
```
Copyright (c) 1982, 2014, Oracle. All rights reserved.

```
SQL> @INSTALL
Schema Name for 2-Factor [TOTP]: TOTP
String to connect as SYS [/ as sysdba]: / as sysdba
Connected.
DB Vault Users script skipped - Database Vault not enabled.
Connected.
User created.
Connected.
User privs granted.
Connected.
Objects created.
Policies created.
Connected.
DB Vault Realms script skipped - Database Vault not enabled.
=> SCRIPT EXECUTED SUCCESSFULLY! <=
```
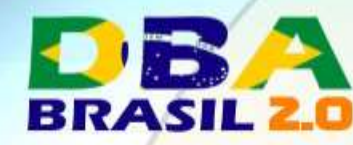

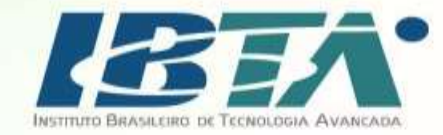

### 1º Criar uma role protegida pelo 2FA

Ex 1:

SQL> CREATE ROLE RO\_CREATE\_OBJECTS IDENTIFIED **USING TOTP.ENABLE\_ROLE**;

Role created.

SQL> GRANT CREATE TABLE, CREATE VIEW, CREATE PROCEDURE, CREATE SEQUENCE, CREATE TRIGGER to RO\_CREATE\_OBJECTS;

Grant succeeded.

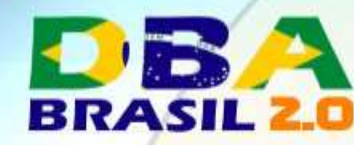

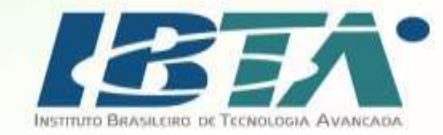

### 1º Criar uma role protegida pelo 2FA

Ex 2:

SQL> CREATE ROLE DBA\_2FA IDENTIFIED **USING TOTP.ENABLE\_ROLE**;

Role created.

SQL> GRANT DBA to DBA\_2FA;

Grant succeeded.

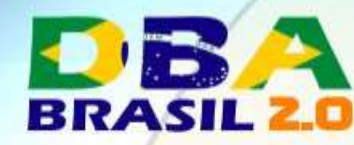

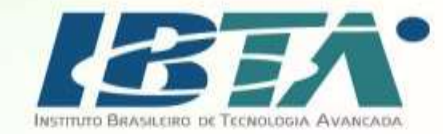

### 1º Criar uma role protegida pelo 2FA

Ex 3:

SQL> ALTER ROLE RESOURCE IDENTIFIED USING TOTP.ENABLE\_ROLE;

Role altered.

**\*\* NÃO RECOMENDADO** 

Maio de 2017

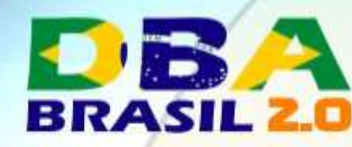

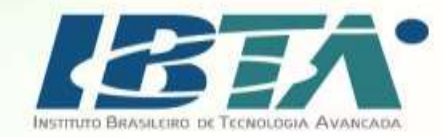

### 2º Configurando usuário para utilizar o 2FA

Ex:

SQL> CREATE USER teste IDENTIFIED BY oracle;

User created.

SQL> GRANT CREATE SESSION TO teste;

Grant succeeded.

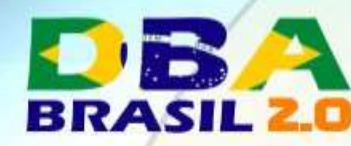

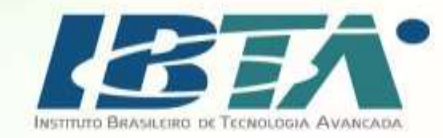

### 2º Configurando usuário para utilizar o 2FA

SQL> conn teste/oracle Connected.

SQL> exec twofactor.setup;

https://www.google.com/chart?chs=200x200&chld=M|0&cht=qr&chl=%6F%74%70 %61%75%74%68%3A%2F%2F%74%6F%74%70%2F%54%45%53%54%45%40%50%44%42%30 %31%3F%73%65%63%72%65%74%3D%53%57%4E%4D%4D%4F%44%4A%54%44%32%33%5 7%57%33%5A%26%69%73%73%75%65%72%3D%44%42%20%53%65%72%76%65%72%20%2 D%20%70%64%62%30%31

PL/SQL procedure successfully completed.

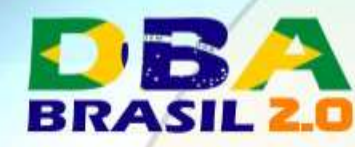

Ex:

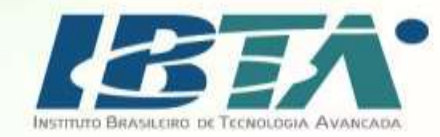

### 2º Configurando usuário para utilizar o 2FA

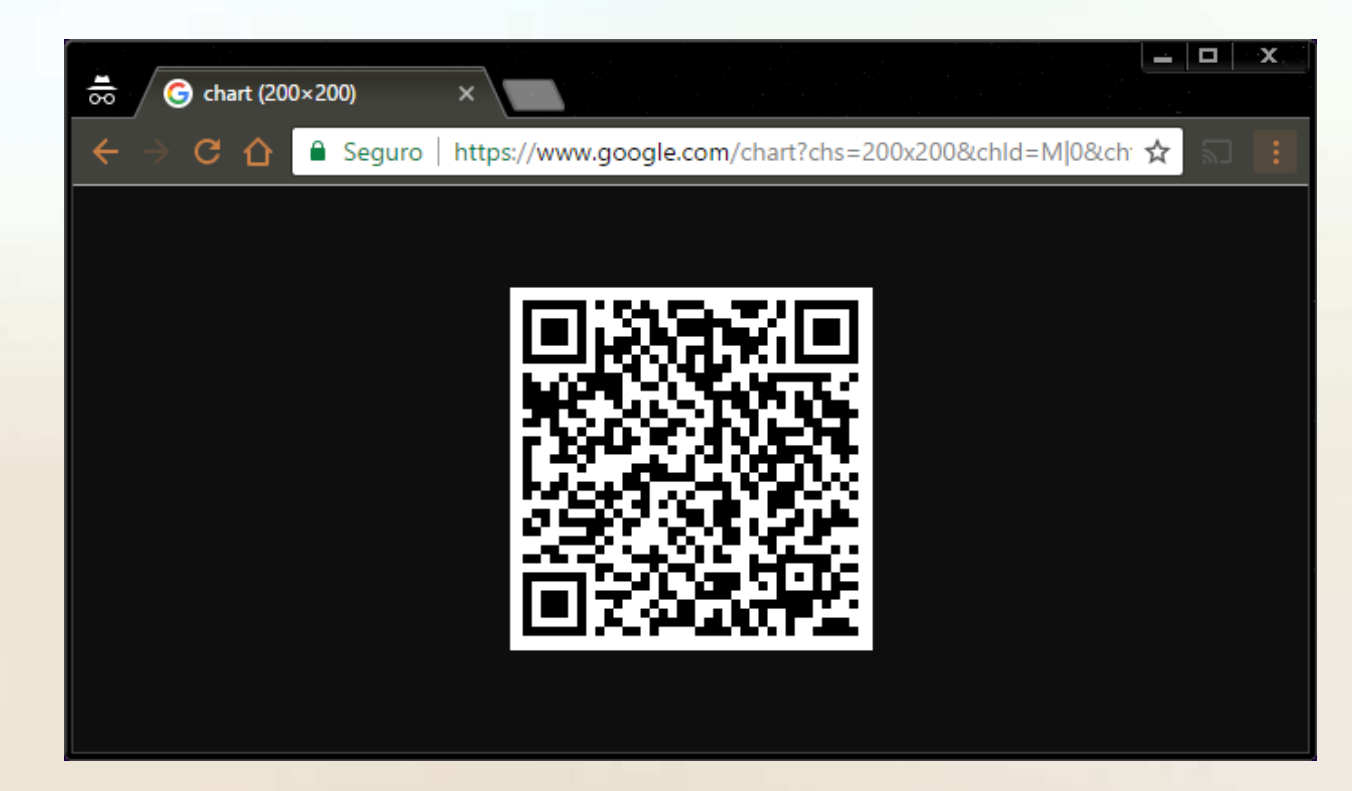

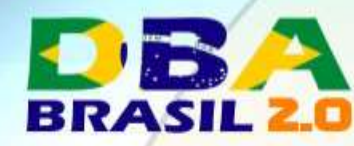

Ex:

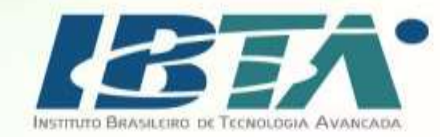

### 2º Configurando usuário para utilizar o 2FA

T 24 km (20.4)

#### **Google Autenticador**

Insira este código de verificação durante o login na conta, se solicitado:

DB Server - prof.us.oracle.com

934086 USER1@ORCL

Maio de 2017

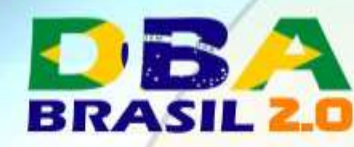

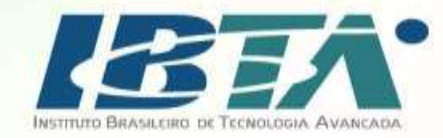

### 2º Configurando usuário para utilizar o 2FA

Ex:

SQL> exec twofactor.validate(205962);

PL/SQL procedure successfully completed.

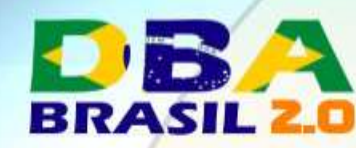

Ex:

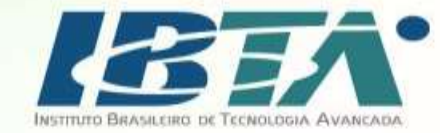

### 3º Habilitando a Role

SQL> conn / as sysdba Connected. SQL> grant DBA\_2FA to teste;

Grant succeeded.

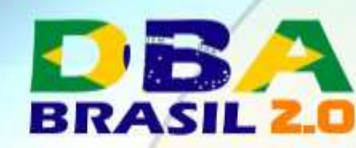

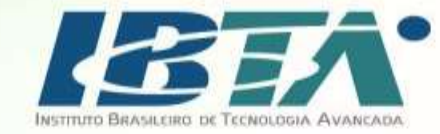

### 3º Habilitando a Role

Ex:

SQL> conn teste/oracle Connected. SQL> set role DBA\_2FA; set role DBA\_2FA \*

ERROR at line 1: *ORA-01924: role 'DBA\_2FA' not granted or does not exist*

SQL> select \* from session\_roles;

no rows selected

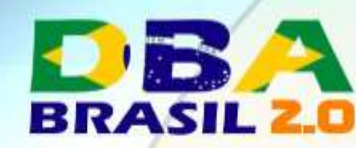

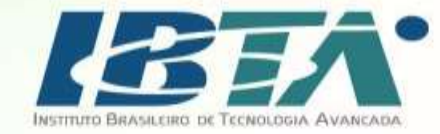

### 3º Habilitando a Role

Ex:

SQL> conn teste/oracle Connected. SQL> exec twofactor.authenticate(335712);

PL/SQL procedure successfully completed.

SQL> exec enable\_role('DBA\_2FA');

PL/SQL procedure successfully completed.

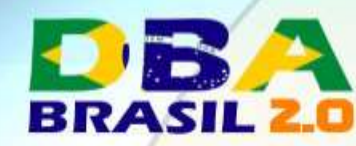

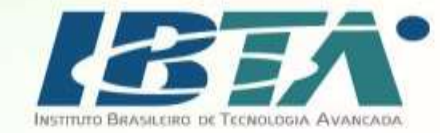

### 3º Habilitando a Role

Ex:

SQL> select \* from session\_roles;

**ROLE** ---------DBA\_2FA

 $\bullet\bullet\bullet\bullet\bullet\bullet$ 

25 rows selected.

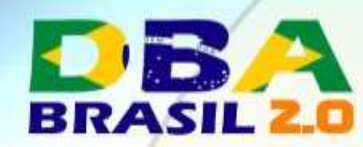

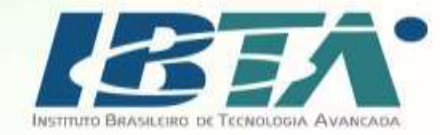

### Perguntas

· Eu preciso autenticar e habilitar a role manualmente toda vez que eu faço um login?

R: Sim.
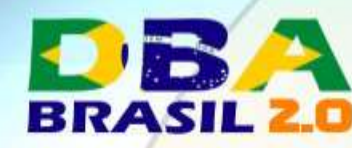

Ex:

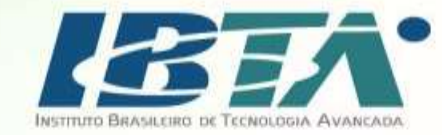

# 3º Adicionando origem confiável

SQL> exec twofactor.remember(583916);

PL/SQL procedure successfully completed.

SQL> conn teste/oracle Connected. SQL> select \* from session\_roles;

#### **ROLE**

 $.........$ 

DBA\_2FA

Maio de 2017

25 rows selected.

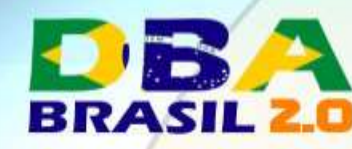

Ex:

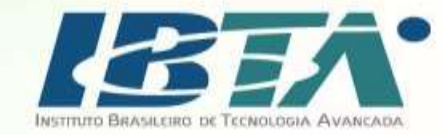

# 3º Removendo origem confiável

SQL> exec twofactor.forget;

PL/SQL procedure successfully completed.

SQL> conn teste/oracle Connected. SQL> select \* from session\_roles;

no rows selected

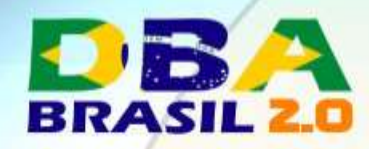

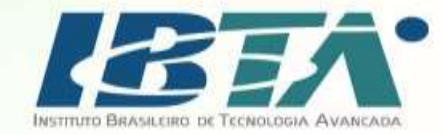

### **LIVE DEMO**

Maio de 2017

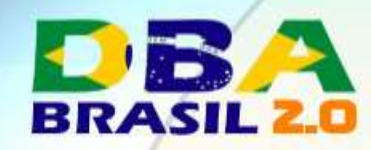

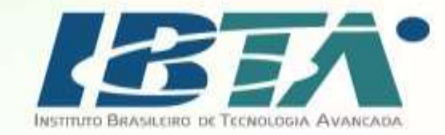

## Funcionalidades

- "Remember Me"
- Reconfiguração ao trocar de telefone ou app.
- O "shared secret" é guardado criptografado no BD.
- Proteção contra brute-force attacks.

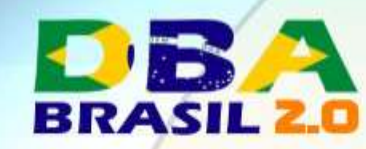

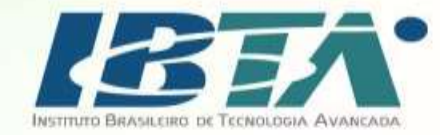

## Brute Force

**begin**

```
for i in (select lpad(rownum,6,'0') code from dual connect by level <= 999999)
loop
```
**begin**

```
twofactor.authenticate(i.code);
```
**exit;**

```
exception when others then null;
```
**end;**

**end loop;**

**end;**

**/**

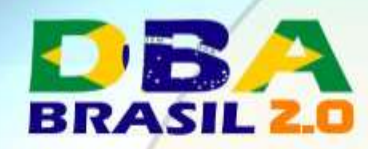

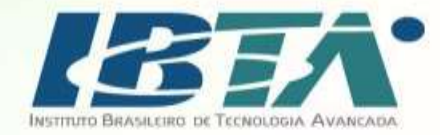

# Modos de Proteção

#### • Com DB Vault

- − Apenas OraTOtP Admin tem acesso as tabelas de controle.
- − Possível exigir 2FA com segurança no acesso de todos os usuários, inclusive DBA's.
- Sem DB Vault
	- − DBA's tem acesso as tabelas de controle.
	- − Possível exigir 2FA com segurança no acesso de todos os usuários, exceto os DBA's.

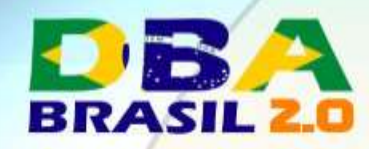

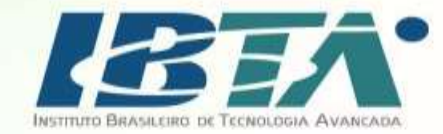

# **CONCLUSÃO**

Maio de 2017

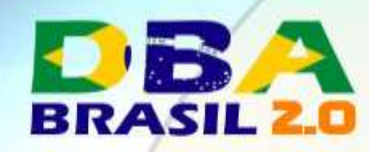

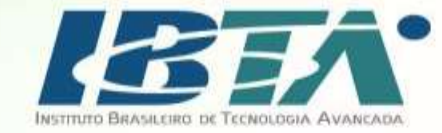

## **Conclusão**

- 1. Não confie em senhas.
- 2. Não confie em outros sites.
- 3. Não confie no que você acha que é seguro.

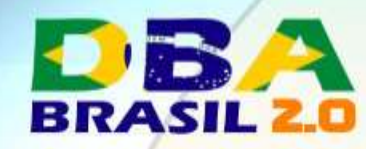

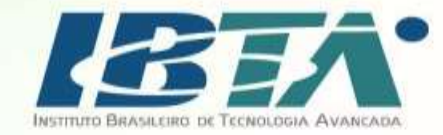

# Principais aplicativos

#### • Google Authenticator

− Android

<https://play.google.com/store/apps/details?id=com.google.android.apps.authenticator2>

− iOS

Maio de 2017

<https://itunes.apple.com/br/app/google-authenticator/id388497605>

− Windows Phone

<https://www.microsoft.com/en-us/store/p/authenticator/9wzdncrfj3rj>

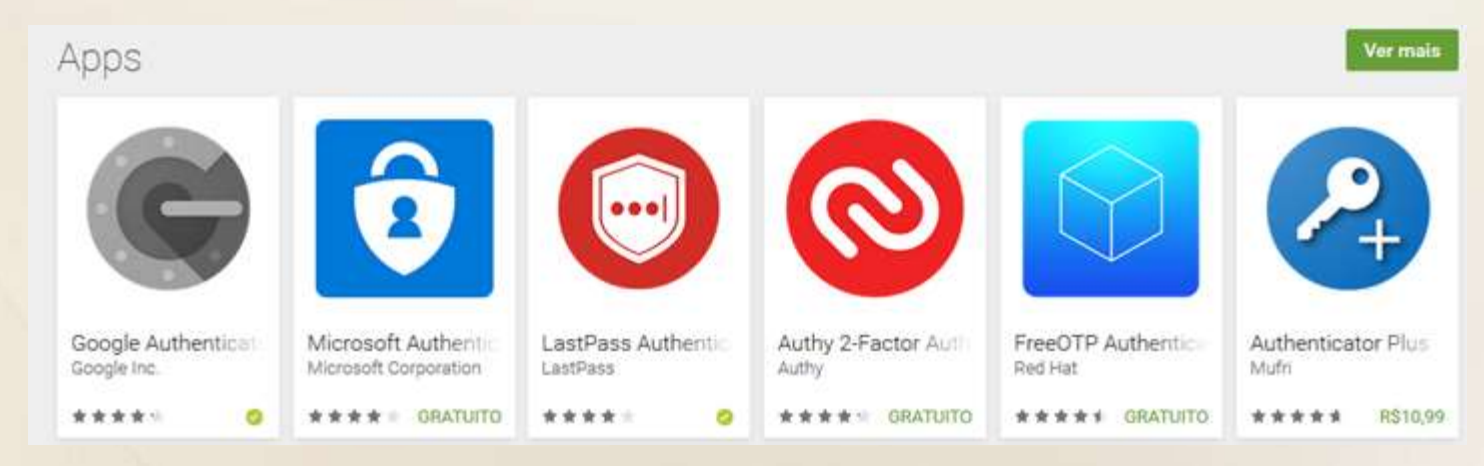

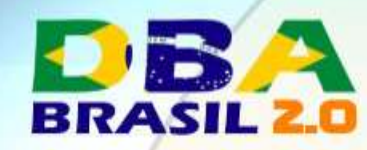

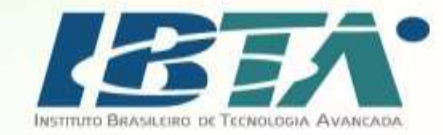

# Mais informações

- OraTOtP
	- − [https://github.com/dbarj/OraTOtP](http://www.dbarj.com.br/oratotp-oracle-time-based-one-time-password/)
	- − [https://github.com/dbarj/OraTOtP/archive/master.zip](http://www.dbarj.com.br/oratotp-oracle-time-based-one-time-password/)
- Manual e tutorial
	- − [http://www.dbarj.com.br/oratotp-oracle-time-based-one](http://www.dbarj.com.br/oratotp-oracle-time-based-one-time-password/)time-password/
- Essa apresentação

− [www.dbarj.com.br](http://www.dbarj.com.br/) ou [www.dbabr.com.br](http://www.dbabr.com.br/)

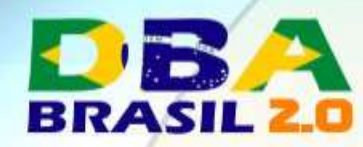

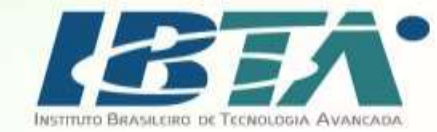

### Outras Informações de Segurança

#### www.dbarj.com.br

DBA - Rodrigo Jorge - Oracle Dicas e Guias BADAHA - Blog About Databases and High Availability

Inicio Sobre v OCM v Ferramentas v 17 Português

#### OraTOtP (Oracle Time-based One-time Password)

This post is also annihible to English

#### OraTOtP

OraTOB® | Oracle Time-based One-lime Password > è uma ferramenta gratuita que adiciona una cemada de segurança extra de Astenticação em 2 Etepes ao conceder as permissões a um qualito de executar cualquer instrução em sua Base de Dados Oradie. Enemates the use de OnaTOIP

# Adicionar uma tarnade estra de segurança aos usuário do BD, honando as senhas por si so menos importantes

\* Caso alguém descutirs a serite se algum usuário de base, ela terá apeso timitado ou nentrum soese eos objets do BO.

# Vool precise enter em compilarios com alguma norma de segurança sex: PCI DSS Requirement 8.3)

Testada em todas as versões de BD Oracle (SE e EE) de 10gR2 até a última 12c.

#### 1. Como funciona

Depots que o usuario se conecta, as suas roles serão deseñvadas e a única materia de habilitá-las e digitando o talen cometo de 6 dígitos que é gerado utando um aplicativo de celular. O OBA pode definir factimente quais destas roles necessitam da Autenticação em 2 Ebapas antes de serem ativadas por alguém.

A fenements OntTOP & multo féol de configurer a utilizar, não exigindo grandes habilidades pers que quelquer um posse habilitá-to.

Vool não deve habilitar a Autenticação em 2 Etapas para roles usadas por usuárico com acesos autônomo grognimas, tamba em lota, etc) a menos que haja alguma interface de aplicativo para digitar o tolen. Também não é recomendado habilitá-lo para roles default (DBA, RESOURCE, ato pola pode impadter procesos internos do próprio Oracle, o mais indicado é que se done astas roles com outro nome para ativar a proteção

#### 2. Recursos

= Se vool sempre se oprecter a partir da mesma aplicação e máquina, vool pode solicitar a femamenta que "confie" na sua origem por 7 dias. Dasta forma, não será neoquaires digitar o token novamente caso se conecte no banco de dados a partir do meamo local.

- = O usualito pode reconfigurar o 2 Factor se trocar de telefone ou aplicativo.
- Proteção contra ateques de força truta de tolema
- A dhave geration do token è armazenada criptografada derrito da base de dados. O sauêno pode fornecer opcionalmente uma serita de otptografia para tomá-la imexersível por qualquer pessoa (nem mesmo eu).

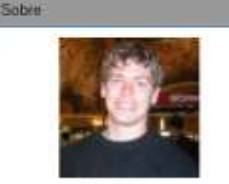

**Bodrine Jorge** 

Oracle OCM Database 11p Oracle OCM Cloud Onicle OCE Data Quant 12c Oracle OCE RAC and Drid 11gR2 & 12c Oracle OCE Performance Tuning Oracle OC1 Security 11g Oracle OCS Data Wanshoosing 11g

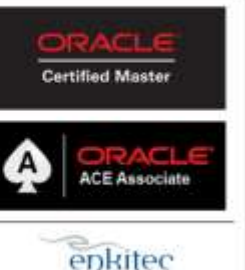

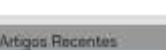

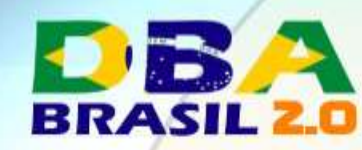

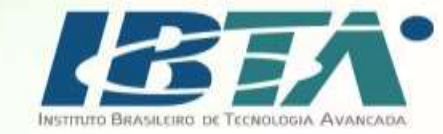

# Referências

- Pete Finnigan:
	- − PeteFinningan.com
- David Litchfield
	- − www.davidlitchfield.com
- Alexander Kornbrust
	- − www.red-database-security.com

### **Nossos Patrocinadores**

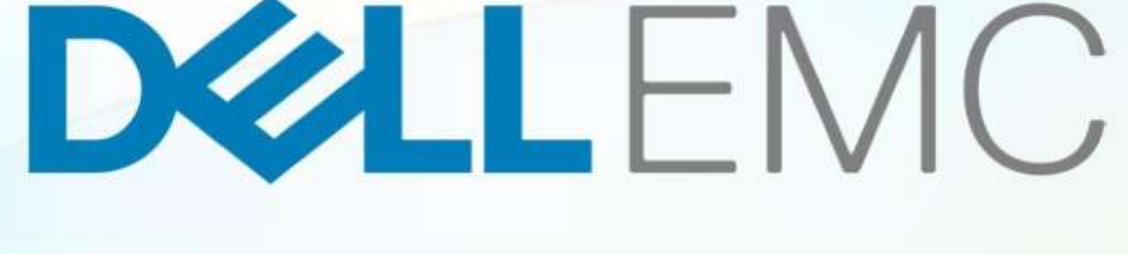

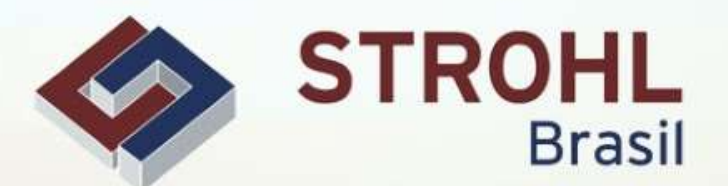

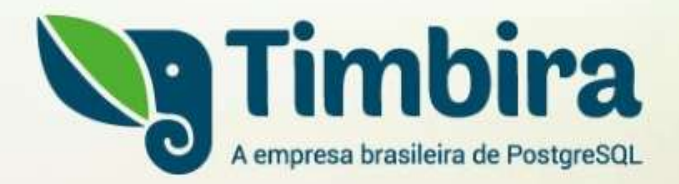

**TmaxSoft** 

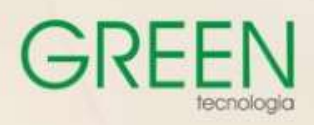

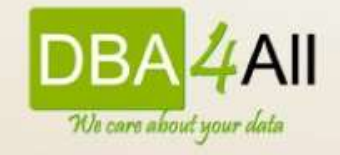

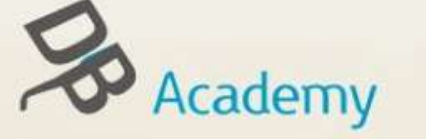

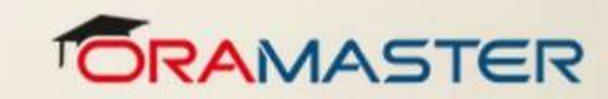

**Brasil** 

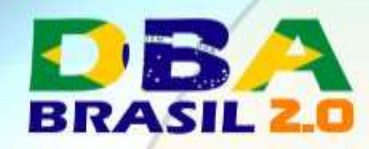

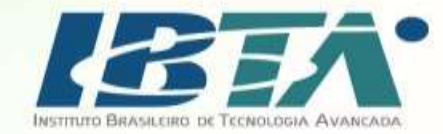

### **PERGUNTAS ?**

Maio de 2017

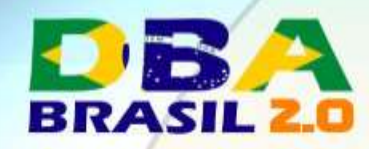

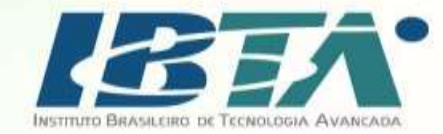

### OBRIGADO

Maio de 2017